# **All Sky View**

## Aufbau von Kamerastationen zur Überwachung der Himmelshelligkeit

## **BundesUmweltWettbewerb**

Vom Wissen zum nachhaltigen Handeln

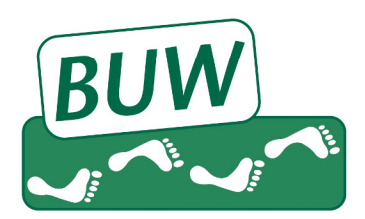

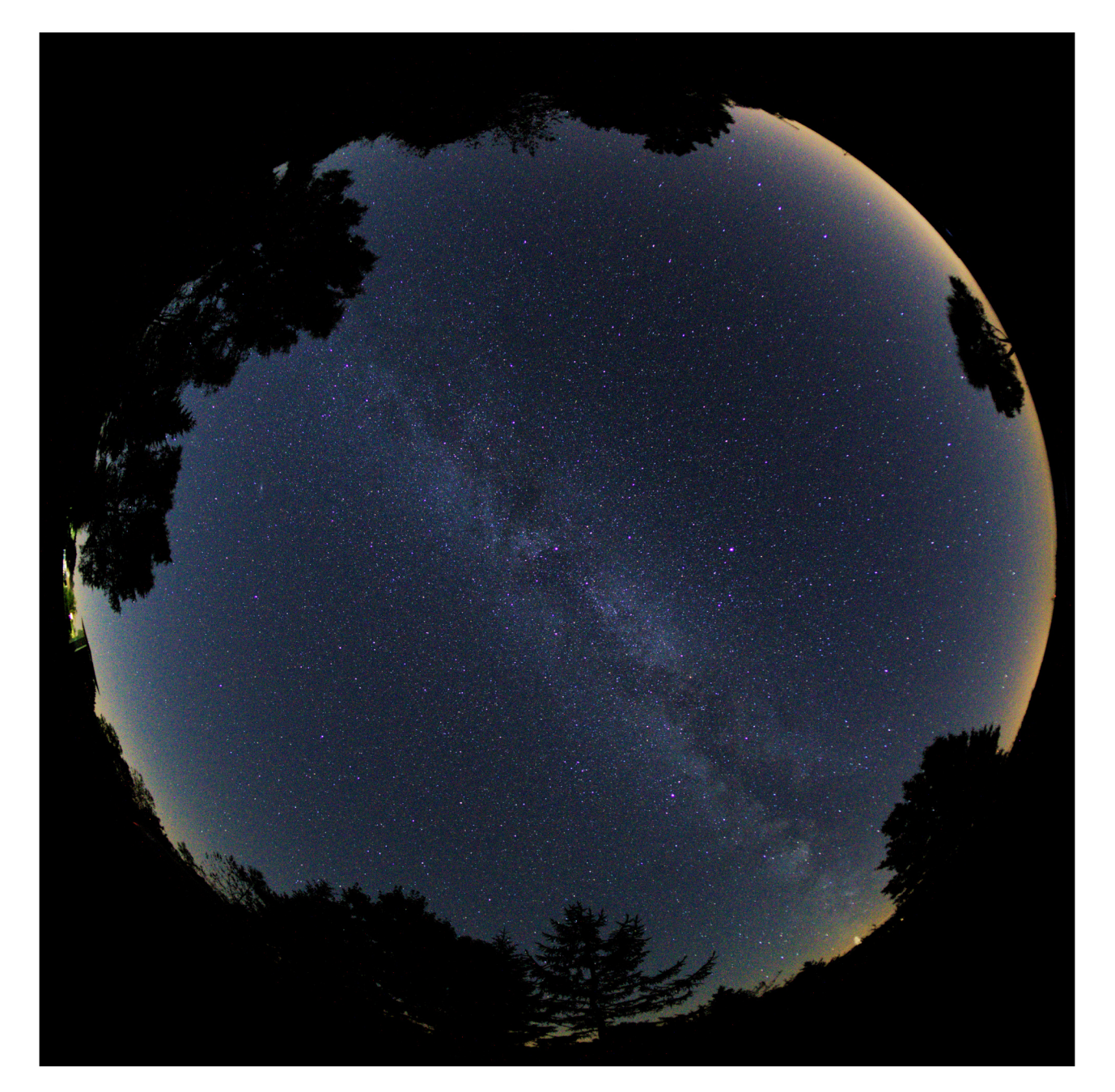

Moritz Wolf Antonio Schmusch Betreut von Dipl.-Phys. Till Credner

## Inhaltsverzeichnis

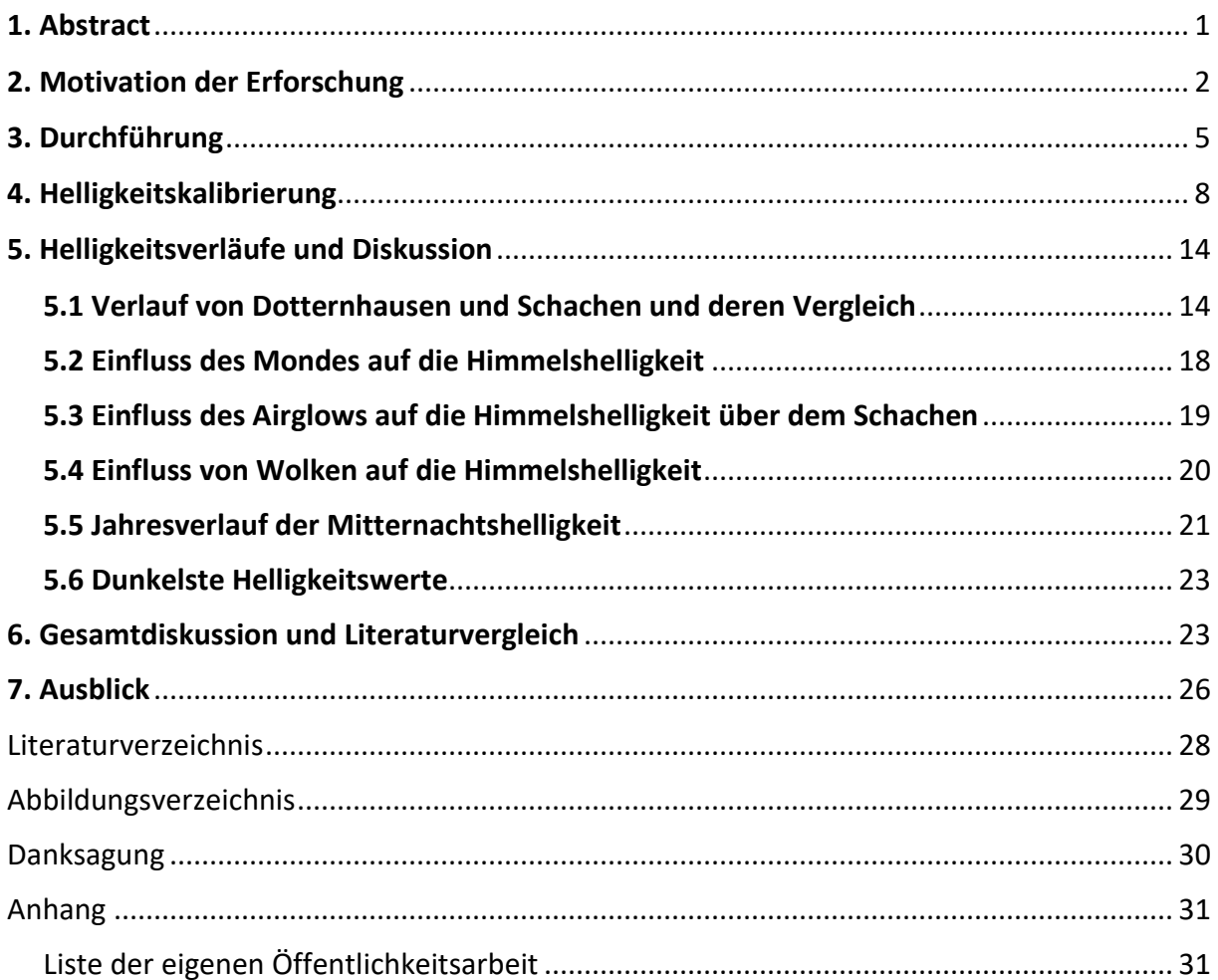

#### **Titelbild**

Das Titelbild ist eine All-Sky Aufnahme, welche mit der Kamera Sony alpha 6000 und einem 190° Fisheye-Objektiv von Meike (6.5 mm f/2.0) am 14.08.2017 um 23:28 Uhr MESZ aufgenommen wurde. Die Belichtungszeit betrug 25 s bei ISO 3200. Das Bild zeigt den klaren Sternenhimmel, in welchem man deutlich die Milchstraße erkennen kann. Aufgenommen wurde es auf dem Schachen bei Münsingen. Der Himmel dieser Region gilt in Deutschland als verhältnismäßig dunkel. Der Himmel wird wenig von umliegendem Kunstlicht erhellt. Dennoch sind am Horizont die Lichtglocken der entfernten Städte als Aufhellung zu erkennen. Das Licht rechts oben stammt dabei aus den ca. 25 bzw. 50 km entfernten Städten Reutlingen und Stuttgart. Rechts unten ist das Licht der ca. 40 km entfernten Städte Albstadt und Balingen zu sehen. Die Aufhellung des linken Horizonts wurde durch den aufgehenden Mond verursacht. In derselben Richtung liegt jedoch auch die Stadt Ulm.

#### 1. Abstract

Im Aktionsprogramm "Insektenschutz" der Bundesregierung aus dem Jahr 2018 wird erstmals die Reduktion der Lichtverschmutzung als eine Maßnahme zum Schutz von Insekten aufgeführt. In Baden-Württemberg gerät mit dem Gesetzentwurf zur Stärkung der biologischen Vielfalt vom Dezember vergangenen Jahres nun auch der Einfluss von künstlicher Beleuchtung auf die Insektenfauna in den Fokus der Diskussionen.

In dieser Arbeit wird die Himmelshelligkeit und deren Verlauf in einer Nacht bis hin zu 18 Monaten dokumentiert. Die Helligkeit im Zenit ist ein weltweit gebräuchlicher Standard, um das Ausmaß der Lichtverschmutzung zu messen. Hierfür wurden zwei Kamerastationen entwickelt, welche zu jeder Zeit automatisiert All-Sky-Aufnahmen des Himmels machen und die nächtlichen Aufnahmen bezüglich der Himmelshelligkeit auswerten. Nachdem die Kameras, es handelt sich hierbei um handelsübliche Systemkameras, mit einem sogenannten Sky-Quality-Meter kalibriert wurden, können aus den Bildern die Himmelshelligkeiten berechnet werden. Die Kamera in Dotternhausen, eine Kleinstadt mit Industrie, läuft seit über zwei Jahren. Im August 2018 wurde eine zweite Station auf dem Schachen im Biosphärengebiet Schwäbische Alb installiert, eine Gegend, die als lichtverschmutzungsarm gilt. Die aktuellen Bilder aus den Stationen können unter www.allskyview.de eingesehen werden.

Der Himmel über Dotternhausen ist im Vergleich zu einem rein natürlichen Himmel mindestens um den Faktor 2,1 heller, der über dem Schachen um den Faktor 1,1. Bei Bewölkung kann der Himmel über Dotternhausen nochmal zusätzlich um den Faktor zehn heller werden. Auf dem Schachen hingegen kann der Himmel durch abendliche Bewölkung zusätzlich um den Faktor 2,3 aufgehellt werden. Außerdem ist der Einfluss von natürlichen Lichtquellen wie z.B. des Mondes, der Milchstraße und des Airglows auf dem Schachen höher als in Dotternhausen. In Dotternhausen dominiert das künstliche Himmelsleuchten gegenüber den natürlichen Helligkeitsquellen. Bei beiden Standorten wurde eine ähnliche Änderungsrate der Himmelshelligkeit von 0,10 bis 0,14 mag/arcsec<sup>2</sup> pro Stunde in der ersten Nachthälfte gemessen. Langfristig soll ein Netzwerk aus Kamerastationen das Biodiversitätstärkungsgesetz hinsichtlich der Lichtverschmutzung quantitativ überprüfen. Hierfür wird eine Kooperation mit der Landesanstalt für Umwelt Baden-Württemberg (LUBW) angestrebt.

1

## 2. Motivation der Erforschung

Mit dem Gesetzentwurf vom 18.12.2019 zur Stärkung der biologischen Vielfalt in Baden-Württemberg, angestoßen durch die Initiative des Volksbegehrens "Artenschutz proBiene", gerät neben den Einflüssen der Landwirtschaft und des Klimawandels nun auch der Einfluss von künstlicher Beleuchtung in den Fokus<sup>1</sup>. In dem Entwurf wird u.a. darauf hingewiesen, Eingriffe in die Insektenfauna durch Kunstlicht zu vermeiden und bei Beleuchtungsanlagen vor allem die negativen Einflüsse auf die Insektenfauna zu berücksichtigen. Außerdem ist es laut dem Entwurf verboten, zwischen 22 – 6 Uhr "die Fassaden baulicher Anlagen der öffentlichen Hand zu beleuchten, soweit das nicht aus Gründen der öffentlichen Sicherheit erforderlich oder durch oder auf Grund Rechtsvorschrift vorgeschrieben ist". Im Aktionsprogramm "Insektenschutz" der Bundesregierung aus dem Jahr 2018 wird ebenfalls die Reduktion der Lichtverschmutzung als eine Maßnahme zum Schutz von Insekten aufgeführt<sup>2</sup>. Besonders negativ wirkt sich die so genannte Lichtverschmutzung oder auch Lichtsmog auf Insekten, Vögel, Flughunde, Fledermäuse sowie andere nachtaktive Tiere aus. So ist durch die Lichtverschmutzung beispielsweise die Bestäubung der Pflanzen durch nachtaktive Insekten bedroht, da diese durch künstliches Licht beeinträchtigt werden. Blüten unter künstlicher Beleuchtung werden um rund zwei Drittel weniger häufig von Insekten, die diese bestäuben, besucht, als in Dunkelheit liegende Blüten. Als Folge dessen reduziert sich die Samenbildung der Pflanzen und somit deren Fortpflanzung<sup>3</sup>. Des Weiteren führen solche künstlichen Beleuchtungen zur Desorientierung bei Insekten und wirken dabei wie Insektenfallen, da sich die Tiere an heißen Oberflächen der Lampen verbrennen oder desorientiert um die Lampe schwärmen und dabei vor Erschöpfung sterben. So ist der Rückgang der Biomasse fliegender Insekten um mehr als 75 Prozent in den letzten 27 Jahren unter anderem auch auf die vermehrte künstliche Beleuchtung zurückzuführen<sup>4</sup>. Auch betroffen sind die Zugvögel, von welchen zwei Drittel bei Nacht fliegen. Bei ihrem Flug orientieren sie sich am Sternenhimmel. Bei klarer Sicht fliegen sie relativ hoch und werden kaum vom Kunstlicht beeinträchtigt. Bei schlechter Sicht hingegen beenden die Vögel ihren Flug und suchen geschützte Orte am Boden

<sup>&</sup>lt;sup>1</sup> (Regierung des Landes Baden-Württemberg, 2019)

<sup>2</sup> (BM für Umwelt, Naturschutz und nukleare Sicherheit, 2019)

<sup>&</sup>lt;sup>3</sup> (Knop, et al., 2017)

<sup>4</sup> (Grubisic, et al., 2018)

auf. Dabei werden sie vom Kunstlicht angezogen und kollidieren mit Glasfassaden oder fliegen bis zur Erschöpfung umher<sup>5</sup>. Generell haben künstliche Lichtquellen einen negativen Einfluss auf die natürliche circadiane Rhythmik. Durch die leistungsstarken Straßenlaternen, welche Licht von über 100 Lux erzeugen und damit für Lebewesen fast genauso intensiv wie Sonnenauf- und untergang sind, verlängern sich die Hellphasen. Dies hat einen negativen Einfluss auf die Ruhe- und Aktivitätsphasen sowie auf die Zeitmuster von Fortpflanzungs- und Nahrungsverhalten bei Tieren<sup>6</sup>. Neben den Tieren und Pflanzen sind aber auch Menschen von der Aufhellung der Nacht durch Kunstlicht betroffen. Für die Menschen können sich gesundheitliche Probleme aufgrund von künstlichen Lichtquellen ergeben. Der maßgebende Tag-Nacht-Rhythmus, welcher das tägliche Leben taktet, wird beeinträchtigt. Beispielsweise wird das Ruhehormon Melatonin nur bei Dunkelheit produziert, was zur Folge hat, dass viele Menschen aufgrund der künstlichen Beleuchtung nicht mehr in die nächtlichen Ruhephasen kommen. Des Weiteren führt zu viel Kunstlicht bei den Menschen zu Schlafstörungen, Stress und Aggressivität, einem erhöhten Krebs- und Herzinfarktrisiko, sowie psychischen Erkrankungen<sup>7</sup>.

In Mitteleuropa ist der bedeutendste Faktor für die Himmelshelligkeit bei Nacht das von Menschen verursachte Kunstlicht, was den Nachthimmel erheblich erhellt. Dabei wird das Licht in der Atmosphäre durch die Luftteilchen gestreut. In einer klaren Nacht weist der Himmel mit den Sternen und dem natürlichen Himmelsleuchten eine Helligkeit von etwa 0,001 Lux auf, was Menschen als Dunkelheit wahrnehmen. Durch starke Straßenbeleuchtungen jedoch steigt die Beleuchtungsstärke um das 100.000-fache auf 100 Lux, wobei bei Vollmond die Helligkeit ohne Kunstlicht etwa 1 Lux beträgt<sup>8</sup>. In den letzten Jahren nimmt dieser Lichtsmog immer weiter zu, weshalb die Lichtverschmutzung immer weiter in den Fokus der Forschung gerät. So nahm sowohl die Intensität der künstlichen Aufhellung als auch die Ausdehnung der beleuchteten Fläche seit 2012 weltweit um ca. 2 % pro Jahr zu<sup>9</sup>. Auch der Lichtverschmutzungsatlas 2016 zeigt, dass mehr als 99% der Bevölkerung Europas unter lichtverschmutztem Himmel lebt und 60 % die Milchstraße am

<sup>5</sup> (Schuler, 2013)

<sup>6</sup> (Ebel, et al., 2013)

<sup>7</sup> (Engel)

<sup>8</sup> (Ebel, et al., 2013)

<sup>&</sup>lt;sup>9</sup> (Kyba, et al., 2017)

Nachthimmel nicht mehr sehen können<sup>10</sup>. Die Aufhellung des Nachthimmels erschwert zunehmend auch die astronomische Forschung.

Zur Messung und Dokumentation der Himmelshelligkeit gibt es bereits einige Stationen in Deutschland. Oft messen hierbei Sensoren wie ein Sky Quality Meter die Helligkeit des Himmels. Die Sternwarte Sankt Andreasberg führt zum Beispiel vergleichende Messungen an zwei Orten aus, welche etwa 15 km Luftlinie auseinander liegen. Die Himmelshelligkeit wird hierbei mit Sensoren in einer Messstation in Lux gemessen und anschließend mit den Werten des anderen Standortes in einem Diagramm verglichen<sup>11</sup>. In der vorliegenden Arbeit wird ebenfalls die Himmelshelligkeit von zwei Jahren an zwei unterschiedlichen Orten mit 52 km Abstand dokumentiert. Hierfür nehmen zwei entwickelte Kamerastationen jede Nacht in Intervallen All-Sky Aufnahmen auf. Aus den medianen 16 Bit Zählwerten im Vergleich zu den parallel gemessenen SQM-Werten lassen sich dann Funktionen aufstellen, mit welcher man aus den Kamerazählwerten die Himmelshelligkeit berechnen kann. Somit muss die Helligkeit mit dem SQM nur einmal aufgenommen werden, um das Verhältnis zwischen Himmelshelligkeit und Zählwerten der Kamera zu ermitteln. Das SQM ist insbesondere für die Langzeitmessung wenig geeignet, da eine langfristige Verdunklung des Sensorschutzglases durch die UV-Strahlung oder Wärmeeinwirkung der Sonne festgestellt wurde. Die Messung der Himmelshelligkeit anhand der Kameraaufnahmen hat den Vorteil, dass zu den Helligkeitswerten auch eine All-Sky Aufnahme vorhanden ist. Dadurch lässt sich beispielsweise eine Abschaltung von Beleuchtungen durch die sich ändernden Helligkeitswerte erkennen und dazu auf den parallelen All-Sky Aufnahmen nachweisen. Somit lassen sich auch andere Einflüsse auf die Helligkeit des Nachthimmels bestimmen, u.a. Wolken und Airglow. Generell lässt sich der zeitabhängige Verlauf der Himmelshelligkeit z.B. in einer Nacht darstellen. Diese Zeitabhängigkeit wird im Weltatlas der Lichtverschmutzung von 2016 nicht untersucht. Ein weiterer Vorteil ist die Langzeituntersuchung, welche durch die Stationen möglich wird. Dadurch lassen sich auch langfristige Veränderungen der Himmelshelligkeit erkennen. So kann mit den Helligkeitswerten aus den Stationen die Umsetzung des Gesetzentwurfes in BW quantitativ überprüft werden.

<sup>10</sup> (Falchi, et al., 2016)

 $11$  (Koch)

Außerdem gibt es noch weitere Nutzungsmöglichkeiten der Kamerastationen:

- Stereoskopie und dadurch räumliche Ausmessung von Meteoren, Airglow, Satelliten, hohen Wolken, Polarlicht usw.
- Wetterkamera
- Touristische Anwendung
- Analyse der Farben des Himmels
- Übertragung in Planetarien, Kuppelprojektion
- weitere Sensoren
- Überwachung von hellen Sternen

## 3. Durchführung

#### 3.1 Aufnahmetechnik

In dieser Arbeit wurde das Grundkonzept der Kamerastation aus der Jugend forscht Arbeit 2018 "Monitoring der diffusen Himmelshelligkeit bei Nacht" um einige Punkte verbessert und  $e^{\frac{1}{2}}$ . Das Linux basierte Laptop wurde durch die zwei Einplatinencomputer Odroid3 oder Banana Pi M64 und Raspberry Pi 3B+ ersetzt. Auf diesen kommen die Betriebssysteme Ubuntu Mate und Rasbian zum Einsatz. Die Computer sind mit acht Relais verbunden und können so die Lüftung, Kameraverbindung, Kuppel- und Deckelheizung sowie die Stromversorgung von Kamera, Computer und Gesamtstation steuern. Dabei sind die beiden Computer auch ein gegenseitiges Backup und können ihre Aufgaben untereinander verteilen oder übernehmen. Die Stromversorgung läuft über ein Computernetzteil, welches direkt die Einzelspannungen 12 V, 7 V und 3 V ausgibt. Die Mechanik der Blendensteuerung wurde durch einen direkten Zahnradkontakt verbessert und ist so nicht mehr wartungsanfällig. Die Kamera Sony alpha 6000 wurde durch die Systemkamera Sony alpha 6300 ersetzt, da diese ohne mechanischen Verschluss arbeitet, was den Verschleiß der Kamera minimiert. Ein detaillierter Schaltplan der Kamerastation ist in Abb. 2 zu sehen.

Die Stationen nehmen 24 Stunden am Tag Bilder auf. Dabei wird tagsüber jedoch nur im Intervall von fünf Minuten mit automatischer Belichtung und Empfindlichkeit aufgenommen.

<sup>12</sup> (Schmusch, et al., 2018)

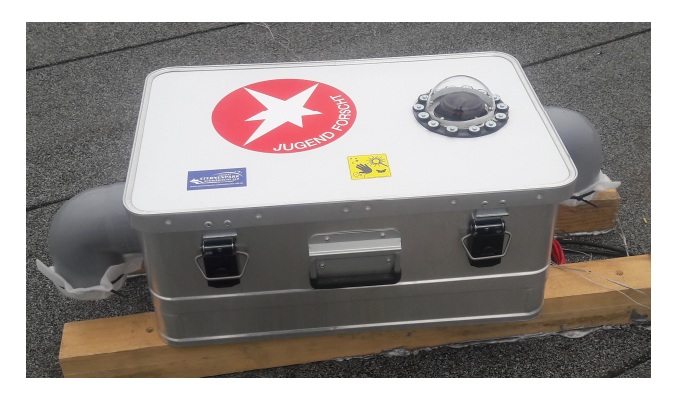

*Abb. 1: Kamerastation auf dem Schachen* 

Nachts werden nur die vom Computer festgelegten Einstellungen gewählt, für welche die Kamera kalibriert wurde. Die Belichtungszeit ist dabei immer 25 Sekunden. Aufgenommene Bilder werden von einem Skript direkt auf Helligkeit und Wolken untersucht. Ist der Himmel zu hell oder zu dunkel, wird die Empfindlichkeit für

das nächste Bild angepasst. Werden Wolken erkannt, wird das Intervall auf fünf Minuten gesetzt. Die Kamerastation in Dotternhausen läuft weiterhin auf einem Hausdach. Im August 2018 ist eine weitere Station auf dem Schachen bei Münsingen in Baden-Württemberg hinzugekommen (Abb. 1). Dieser Standort liegt im Biosphärengebiet Schwäbische Alb und gilt als vergleichsweise dunkle Region in Deutschland. Zu Beginn wurden die aufgenommenen Bilder noch in der jeweiligen Station verarbeitet. Dazu befand sich neben den zwei Einplatinencomputern eine lokale 10 TB Festplatte. Die Analyse der Bilder wurde dabei von den Stationen selbst durchgeführt. Da diese Rechenleistung jedoch nicht für flexible Auswertungsmethoden ausreichte oder zu langsam war, wurde die Datenspeicherung und Analyse auf einen separaten Server gelegt.

Dieser Server wurde in Dotternhausen aufgebaut, da dort eine schnelle Internetanbindung besteht und der Strom kostengünstig von einer Photovoltaikanlage bezogen werden kann. Installiert ist Debian 10 als Betriebssystem basierend auf GUI und Linux. Insgesamt sind 32 TB an Festplatten im Server eingebaut und als Raid0 organisiert. Auf eine Raid1 oder Raid5 Konfiguration wurde verzichtet, da bei entsprechend großen Datenmengen nicht ausreichend Speicher für Backups zur Verfügung steht. Auf den Kamerastationen wurde ein Skript eingepflegt, welches die aufgenommenen Bilder intelligent auf den Server überträgt, um auch weiterhin eine Liveauswertung zu gewährleisten. Bei der Übertragung werden die neusten Daten dementsprechend bevorzugt, komprimiert und übertragen. Ein separater Speicher in den Stationen ermöglicht den lückenfreien Betrieb, auch bei Netzwerkstörungen. Der Server greift neu angekommene Bilder automatisch auf und beginnt diese auszuwerten. Dabei wird grundsätzlich das gleiche Verfahren verwendet, welches im Rahmen der Jugend forscht Arbeit von 2018 entwickelt wurde. Weiterhin ist der Messbereich ein runder Ausschnitt im Zenit und

umfasst 520 Pixel im Durchmesser. Dies entspricht dem Messbereich des zur Kalibrierung verwendeten SQMs, welches in einem Kegel mit einer Halbwertsbreite der Empfindlichkeit (FWHM) von 20° misst. Aus 16 Bit Zählwerten des Messfeldes wird der Medianschnitt errechnet. Optimiert und erweitert wurde jedoch die rechenaufwendige Umwandlung der RAW-Bilder zu 16 Bit TIFFs, sowie die Differenzierung der unterschiedlichen Empfindlichkeitseinstellungen der Kamera. Hier kam der Python-Wrapper Rawpy zum Einsatz.

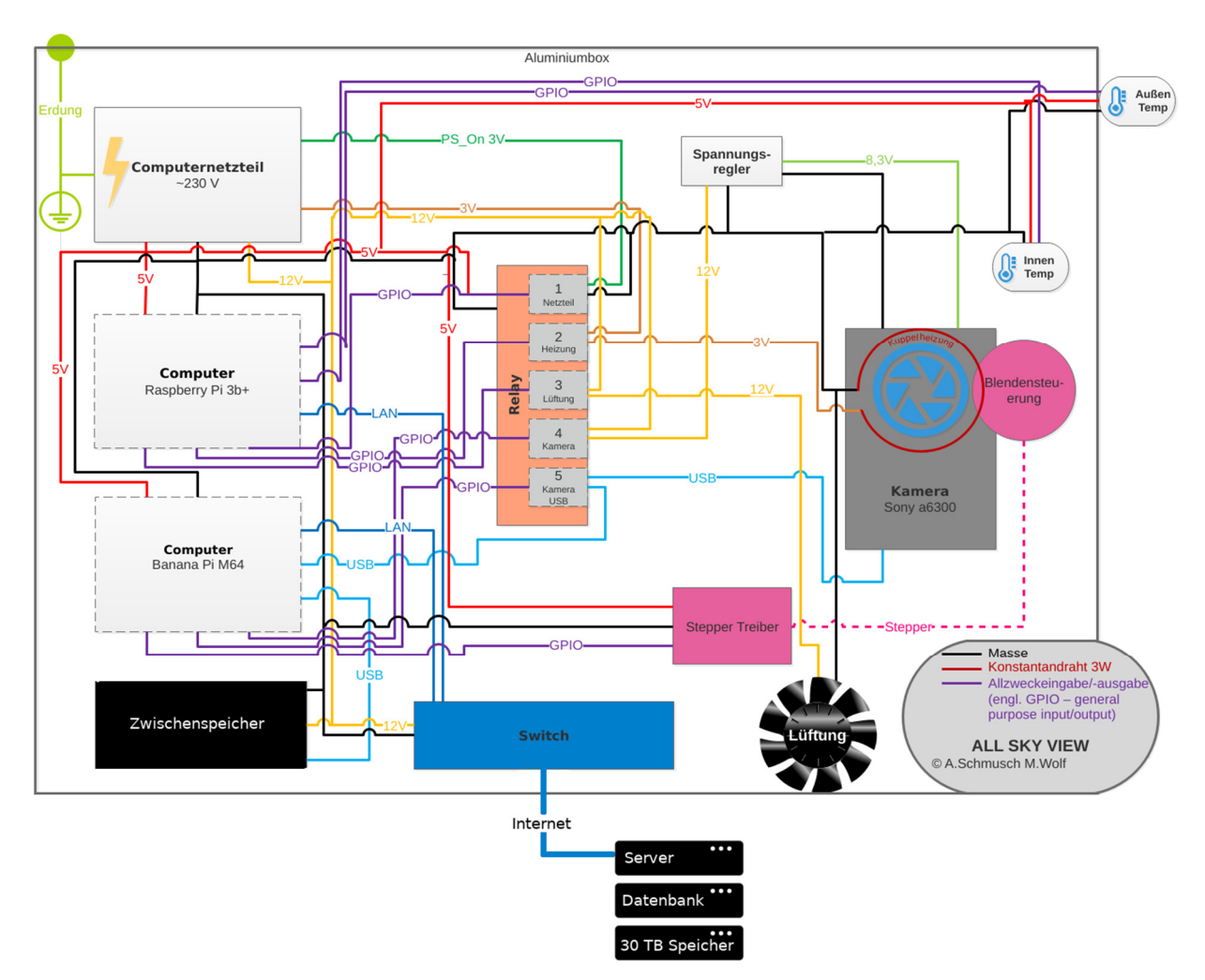

*Abb. 2: Schaltplan der Kamerastation* 

Festgehalten und berechnet werden dabei für jedes Bild: Zeitstempel, ISO-Wert, Weißabgleich, Belichtungszeit, Medianzählwerte des Messfeldes für Rot, Grün und Blau, berechneter Zählwert nach der vorliegenden Kalibrierung, berechnete Helligkeit des Himmels, Wetter (bewölkt oder klar), mögliche Fehler bei der Verarbeitung, die aktuelle Mondphase, die Höhe des Mondes und der Sonne, der Abstand zwischen Erde und Mond und der relative Pfad zum Speicherort des Bildes.

Gespeichert werden diese Daten in einer MySQL-Datenbank auf dem Server. Ein hausinternes Gigabitnetz ermöglicht es, den Server durch weitere Computer im lokalen Netzwerk bei den Berechnungen zu unterstützen. Bei Fehlern in den Kamerastationen oder auf dem Server können diese den Administrator über einen XMPP-Client auf das Smartphone informieren. Ist der Kontakt nach außen abgebrochen, so folgen die Stationen einem bestimmten Programmablauf. Dabei werden die Systeme neu gestartet, um die weitere Aufnahme der Bilder zu gewährleisten. Die Berechnung aller Daten war zum Zeitpunkt der Abgabe dieser Arbeit noch nicht abgeschlossen. Bisher wurden insgesamt über 400.000 Datensätze berechnet.

## 4. Helligkeitskalibrierung

Himmelshelligkeiten werden in der logarithmischen Magnituden-Skala gemessen. Eine Veränderung der Himmelshelligkeit um fünf Magnituden bedeutet eine Änderung um den Faktor 100 des Lichtflusses. Da die Skalierung der Magnituden logarithmisch erfolgt, hat eine Änderung um eine Magnitude eine Erhöhung oder Reduzierung des Lichtflusses um den Faktor  $\sqrt[5]{100}$  ≈ 2,512 zur Folge.<sup>13</sup> Die Einheit des Sky Quality Meters (mag/arcsec<sup>2</sup>) eignet sich somit für die wissenschaftlich vergleichbare Helligkeitsmessung der Kameras. Mit folgender Formel lässt sich anhand der Differenz zwischen zwei Helligkeitswerten m1 und m2 bestimmen, um welchen Faktor f der Himmel heller bzw. dunkler ist:

$$
Faktor f = 10^{(\frac{m_1 - m_2}{2.5})}
$$

Um die Zählwerte der Kamera in diese umrechnen zu können, benötigt man die Kalibrierungsmessungen, welche in mehreren Nächten zu unterschiedlichen Witterungen gemacht wurden. Diese müssen außerdem für jede ISO-Einstellung der Kamera gemacht werden (ISO 100, 200, 400, 800, 1600). Für den Standort Dotterhausen wurden so in mehreren Nächten 1671 Helligkeitsmessungen mit dem SQM in Richtung Zenit parallel zu den Aufnahmen der Kamera durchgeführt. Für den Standort Schachen waren es 575 parallele Messwerte. Bei Helligkeitswerten, welche bei Mondschein gemessen wurden, fiel auf, dass die Werte des SQMs systematisch zu hell waren. Obwohl der Mond nicht hoch genug stand,

<sup>13</sup> (Unsöld, et al., 1988)

um direkt im Messfeld des SQMs am Himmel zu sein, blendete Mondlicht von der Seite ins SQM und erhöhte so den gemessenen Helligkeitswert – während die Kamerastation die eigentlich Himmelshelligkeit korrekt berechnete. Je höher der Mond am Himmel stand, desto stärker blendete dieser ins SQM, wodurch die Differenz zwischen SQM-Wert und berechneter Helligkeit größer wurde. Dieser Einfluss von seitlichem Einfall von Mondlicht in das SQM konnte per Handexperiment bestätigt werden. Ein Vollmond hellt die Angabe des SQMs um fast 0,4 mag auf, obwohl er weit außerhalb der angegebenen Halbwertsbreite des Messfeldes vom SQM liegt. Deshalb wurden Wertepaare, bei welchen der Mond mind. 20° über dem Horizont stand, für die weitere Kalibrierung aussortiert. Diese Grenze wurde durch eigene Erfahrungswerte festgelegt. Anschließend wurden für jede ISO-Einstellung und Standort Werte entfernt, die im Helligkeitsbereich von einer anderen ISO-Einstellung lagen. Außerdem wurden für Dotterhausen und Schachen offensichtliche Messfehler entfernt. Schließlich wurden noch für jede ISO-Einstellung in Dotternhausen die zehn Werte mit der größten Abweichung entfernt, auf dem Schachen waren es für jede ISO-Einstellung sechs Werte mit der größten Abweichung von der Regressionsgeraden. Für Dotternhausen erhielt man so für die ISO-Einstellung 1600 insgesamt 819 Helligkeitswerte des SQMs, welche den parallel aufgenommenen Bildern zugeordnet werden können. Für die anderen ISO-Einstellungen waren es in Dotternhausen zwischen 74 und 136 Messwerte.

Die SQMs, mit welchen die Himmelshelligkeiten gemessen wurden, wurden auch untereinander kalibriert. So wurden in einer Nacht mit drei SQMs parallel am selben Ort die Himmelshelligkeiten gemessen und schließlich aus den drei Messwerten ein Mittelwert gebildet. Auf Basis der durchschnittlichen Abweichung des SQMs vom Mittelwert wurde für jedes SQM ein Korrekturwert festgelegt, welcher mit der eigentlich gemessenen Helligkeit verrechnet wurde. Bei dem hier verwendeten SQM betrug dieser Korrekturwert +0,06 mag/arcsec<sup>2</sup>.

Trägt man nun exemplarisch die Zählwerte des roten, grünen und blauen Kanals für die ISO-Einstellung 1600 gegenüber den korrigierten Ergebnissen des SQMs auf, so ergibt sich folgendes Diagramm (Abb. 3). Überbelichtete Zählwerte > 45.000 wurden aussortiert. Diese Grenze wurde nach Betrachtung der Aufnahmen mit hohen Zählwerten festgelegt. Es blieben dann Zählwerte < 6.000 übrig. Man erkennt, dass die Farben des klaren Himmels immer

9

dieselben sind, wodurch sich für jeden Farbkanal eine gleichmäßige Kurve ergibt. Helligkeitswerte > 20 mag/arcsec<sup>2</sup> werden nämlich nur bei klarem Himmel erreicht.

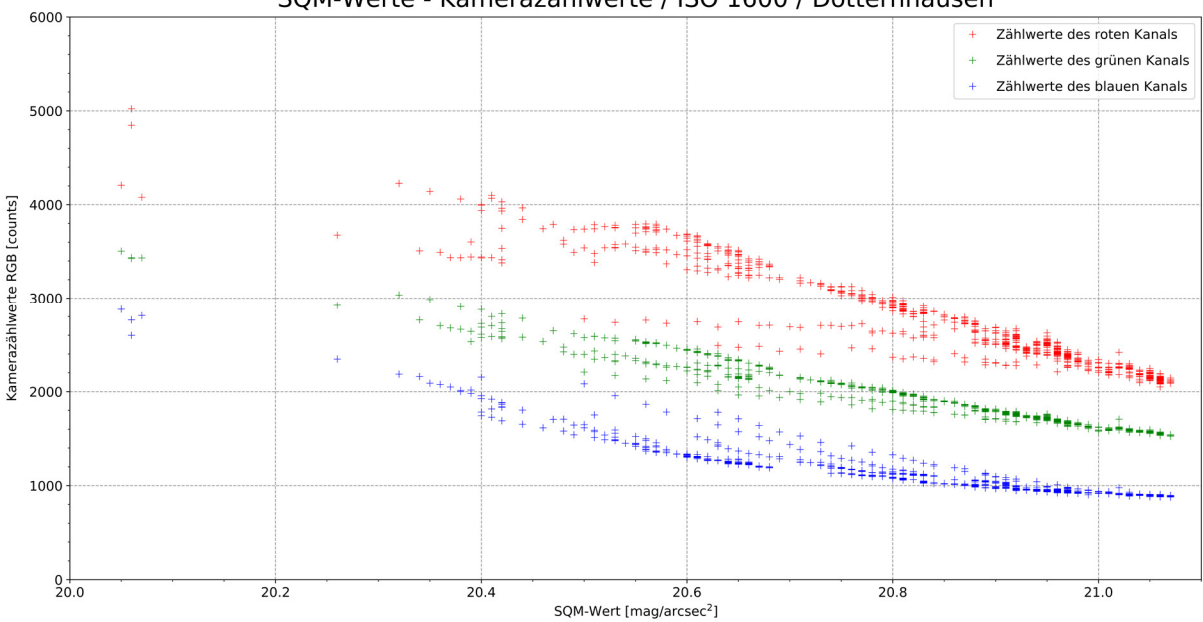

SQM-Werte - Kamerazählwerte / ISO 1600 / Dotternhausen

*Abb. 3: SQM-Werte gegen Kamerazählwerte für ISO 1600 in Dotternhausen*

Das SQM misst die visuelle Helligkeit durch einen cyan-farbenen Filter. Deshalb wurden für die weitere Kalibrierung die Zählwerte des roten Kanals nicht berücksichtigt. Es wurde nun jeweils ein Faktor für den blauen und grünen Kanal gesucht, damit die Summe der beiden Kanäle eine möglichst gemeinsame Kurve ergibt.

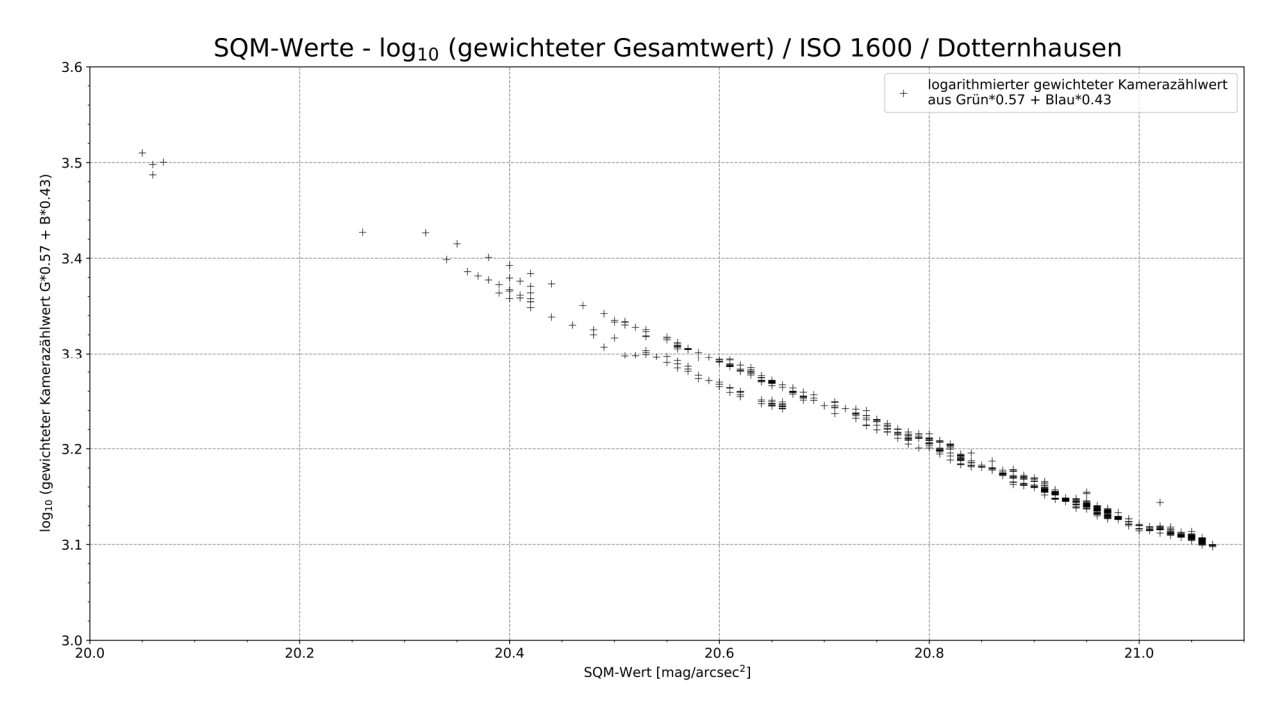

*Abb. 4: SQM-Werte gegen den Logarithmus des gewichteten Kamerazählwertes für ISO 1600 in Dotternhausen*

Durch systematische Annäherung ergibt sich der Faktor 0,57 für die grünen und entsprechend 1-0,57 = 0,43 für die blauen Zählwerte. So ergibt sich nach der Addition der beiden faktorisierten Werte die schmalste gemeinsame Kurve von Grün und Blau. Im nächsten Schritt wird der gewichtetet Gesamtwert k aus Grün\*0,57 und Blau\*0,43 zur Basis zehn logarithmiert, um zu überprüfen, ob der Graph mit einem Polynom beschrieben werden kann (Abb. 4).

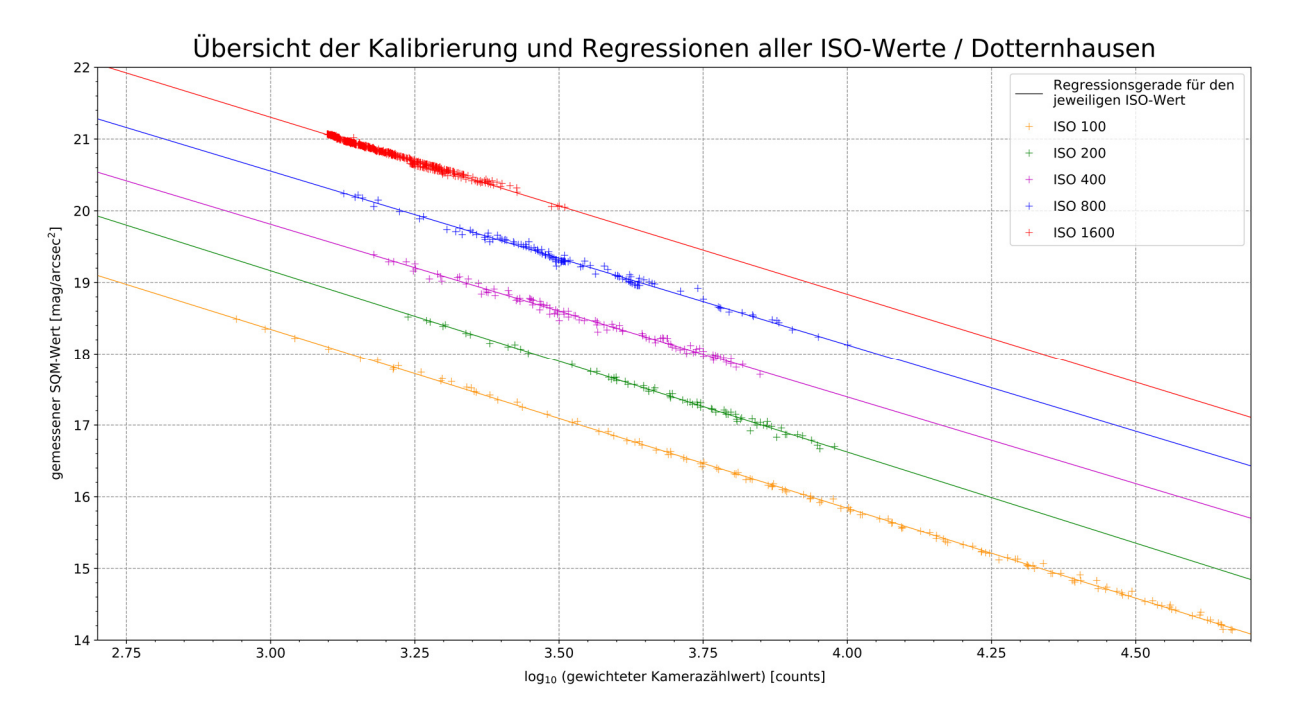

*Abb. 5: Übersicht der Kalibrierung für Dotternhausen*

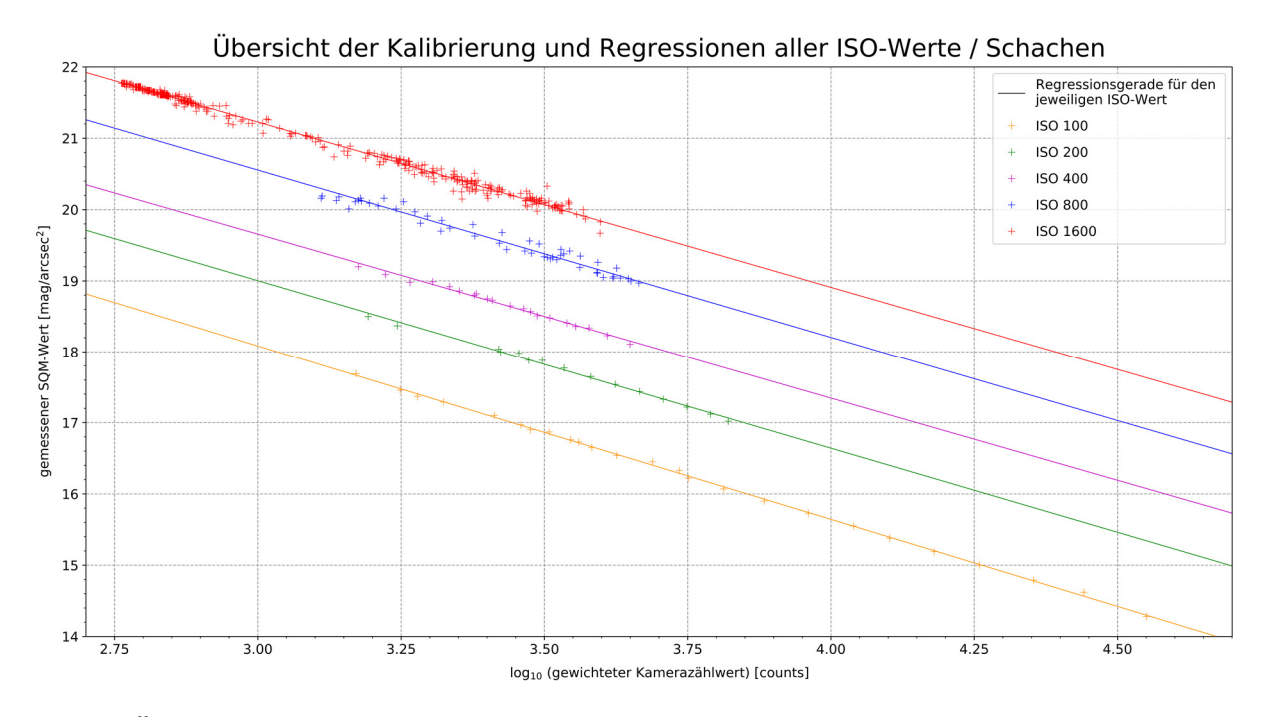

*Abb. 6: Übersicht der Kalibrierung für den Schachen* 

Durch lineare Regression lässt sich nun eine Geradengleichung der Form  $y = m*x+b$  (y = logarithmierter Kamerazählwert aus Grün\*0,57 + Blau\*0,43; x = SQM-Wert [mag/arcsec<sup>2</sup>]) bestimmen, mit welcher sich der Zusammenhang zwischen logarithmierten Kamerazählwerten und den SQM-Werten beschreiben lässt.

Nachdem diese Schritte für jede ISO-Einstellung durchgeführt wurden, lassen sich diese Regressionsgeraden für die Berechnung des Helligkeitswertes in mag/arcsec<sup>2</sup> aus dem gewichteten Gesamtwert k darstellen (Abb. 5 und Abb. 6).

Interessant für den weiteren Verlauf dieser Arbeit ist vor allem die ISO-Einstellung 1600, da dunkle Helligkeiten > 20 mag/arcsec<sup>2</sup> fast ausschließlich mit ISO 1600 aufgenommen werden. Die Messwerte für diese ISO-Einstellung liegen relativ gut auf einer Geraden und haben vor allem in Dotternhausen eine relativ geringe Abweichung zur Regressionsgeraden. Außerdem liegen für diesen ISO-Wert auch die meisten Kalibrierungsdaten vor.

#### **4.1 Fehlerabschätzung**

Wie in Abb. 5 und Abb. 6 zu erkennen ist, haben die Datenpunkte eine gewisse Abweichung von der Regressionsgeraden. Es wurde für jede ISO-Einstellung und für jeden Standort eine Standardabweichung  $\delta$  berechnet (Abb. 7). Da die Standardabweichungen zu klein sind, um sie in den folgenden Helligkeitsdiagrammen sichtbar für jeden Datenpunkt anzuzeigen, werden diese in Abb. 7 aufgeführt und gelten für alle angegebenen Helligkeitswerte, die von den Stationen berechnet werden.

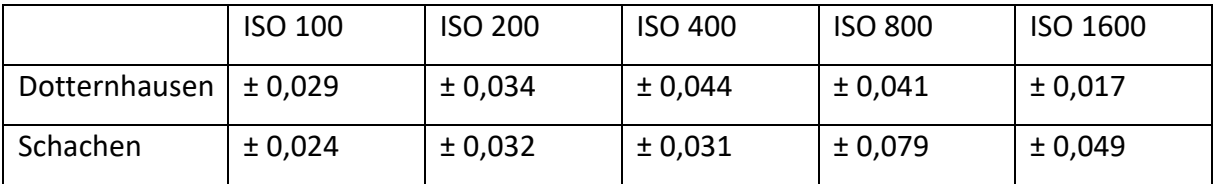

*Abb. 7: Standardabweichung für den jeweiligen ISO-Wert am jeweiligen Standort in [mag/arcsec<sup>2</sup> ]* 

Berechnet die Kamerastation in Dotternhausen bei einem ISO-Wert von 1600 beispielsweise einen Helligkeitswert von 21 mag/arcsec<sup>2</sup> mit einer Abweichung von ± 0,017 mag/arcsec<sup>2</sup>, so kann die Helligkeit auch 21 + 0,017 = 21,017 mag/arcsec2 bzw. 21 – 0,017 = 20,983 mag/arcsec<sup>2</sup> betragen.

Bei weiteren Kalibrierungen sollte genauer bestimmt werden, ab welcher Höhe über dem Horizont der Mond einen Einfluss durch direktes Licht auf die mit dem SQM gemessene Helligkeit hat. Bisher wurde die Grenze von 20° über dem Horizont noch nicht durch Vergleichsmessungen bestätigt. Bei weiteren Kalibrierungsmessungen ist es sinnvoll, das SQM von direkt einfallendem Mondlicht abzuschirmen.

#### **4.2 Fehlerfortpflanzung**

Die Standardabweichung in Abb. 7 gibt den Fehler durch die Helligkeitskalibrierung an. Bedingt durch diese Standardabweichung ergeben sich bei weiterführenden Berechnungen mit diesen Helligkeitswerten weitere Fehler. Diese Fehler können durch die Fehlerfortpflanzung genau beziffert werden. Im Folgenden wird anhand der Fehlerfortpflanzung der Fehler für den Helligkeitsfaktor f resultierend aus den Standardabweichungen exemplarisch berechnet. Der Helligkeitsfaktor f gibt das Verhältnis von zwei Lichtflüssen bei gegebener Magnitudendifferenz an, also in diesem Fall um wie viel der Himmel über dem einen Ort heller als über dem anderen ist (s. S. 8). Angenommen wird eine Helligkeitsdifferenz  $d = m_1 - m_2 = 0.8$   $mag/arcsec^2$  mit Standardabweichungen für ISO 1600 in Dotternhausen von  $\Delta m_1 = 0.017$   $mag/arcsec^2$  und  $\Delta m_2 = 0.049$   $mag/$ arcsec<sup>2</sup>.

Fehler für den Helligkeitsfaktor f:

$$
\Delta f = \sqrt{\left(\frac{\partial f}{\partial m_1} * \Delta m_1\right)^2 + \left(\frac{\partial f}{\partial m_2} * \Delta m_2\right)^2}
$$
  

$$
\Delta f = \sqrt{\left(0.4 * \ln(10) * 10^{\frac{0.8}{2.5}} * 0.017\right)^2 + \left(0.4 * \ln(10) * 10^{\frac{0.8}{2.5}} * 0.049\right)^2}
$$
  

$$
\Delta f \approx 0.0943 \approx 0.100
$$

Der Fehler für den Helligkeitsfaktor f beträgt somit ± 0,100. Bei einer Helligkeitsdifferenz von 0,8 mag/arcsec<sup>2</sup> kann der Helligkeitsfaktor aufgrund des Fehlers in der Kalibrierung auch  $2,09 + 0,10 = 2,19$  oder  $2,09 - 0,10 = 1,99$  betragen.

## 5. Helligkeitsverläufe und Diskussion

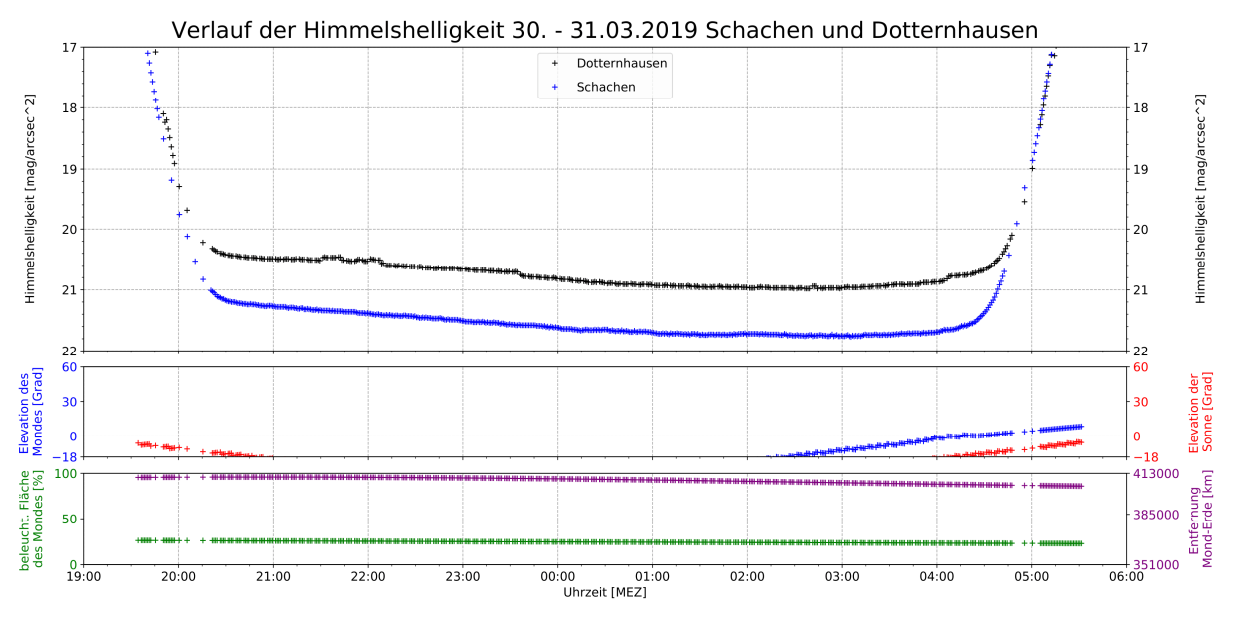

#### 5.1 Verlauf von Dotternhausen und Schachen und deren Vergleich

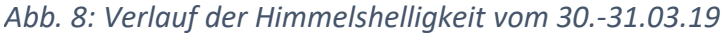

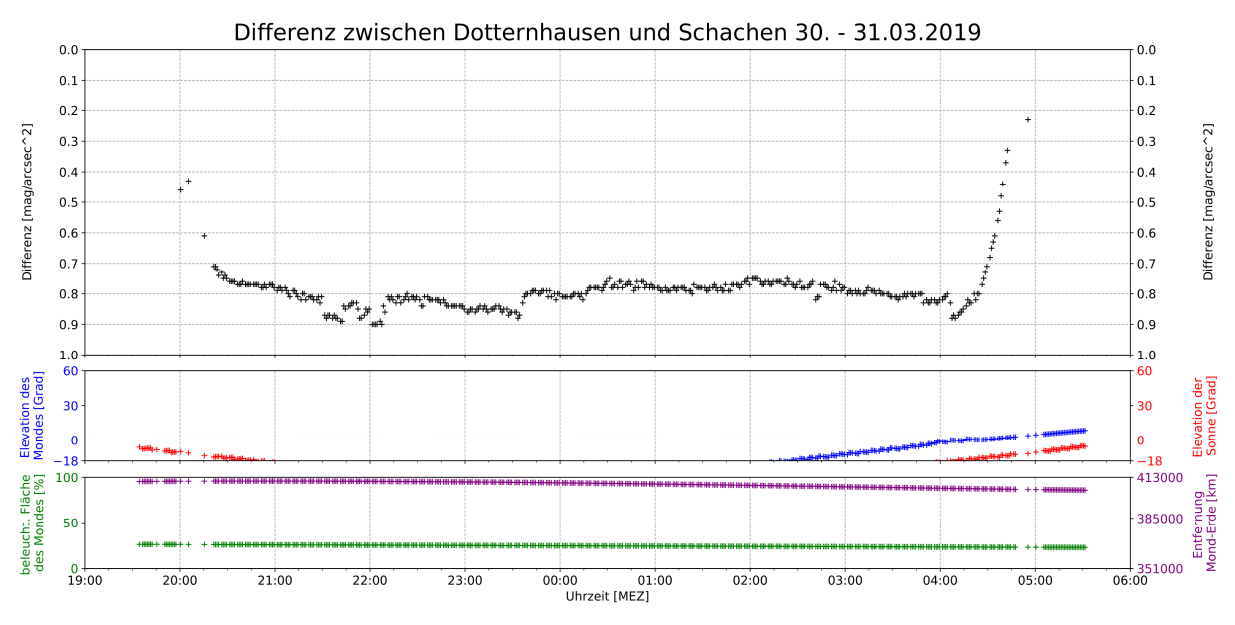

*Abb. 9: Verlauf der Differenz zwischen Dotternhausen und Schachen* 

Vom Ende der Abenddämmerung um 21:00 Uhr bis 00:15 Uhr nimmt die Himmelshelligkeit auf dem Schachen sehr gleichmäßig ab. In der folgenden Stunde verringern sich die Werte nur noch geringfügig. Im Zeitraum von 21:00 Uhr bis 01:30 Uhr sank die Himmelshelligkeit insgesamt um 0,46 mag/arcsec<sup>2</sup>. Das entspricht einer mittleren Änderungsrate von 0,10 mag/arcsec<sup>2</sup> pro Stunde. In diesem Intervall sind keine Stufen oder Sprünge zu erkennen, welche sich direkt auf Abschaltungen von Beleuchtungen zurückführen lassen. Dies liegt

vermutlich an der Tatsache, dass in der direkten Umgebung des Schachens nur wenige Beleuchtungen vorhanden sind und das Kunstlicht viel mehr von den Lichtglocken der weiter entfernten Städte wie Münsingen, Reutlingen, Stuttgart und Ulm kommt. Der Himmel über dem Schachen war also kurz nach Dämmerungsende 1,6 mal heller als zu dem dunkelsten Zeitpunkt zwischen 01:30 – 03:45 Uhr. Anschließend bleibt die Helligkeit bis 03:45 Uhr bei etwa 21,75 mag/arcsec<sup>2</sup>. Ab 03:45 Uhr hat der aufgehende Mond einen Einfluss auf die Helligkeit, welche nun wieder schnell ansteigt. Eine Stunde später ist der Himmel nämlich 1,3 mag/arcsec<sup>2</sup> heller.

Nach Ende der Abenddämmerung sinkt die Himmelshelligkeit über Dotternhausen nur sehr gering um 0,1 mag/arcsec<sup>2</sup> bis 21:30 Uhr ab. Dann gibt es einen Helligkeitssprung um 0,07 mag/arcsec<sup>2</sup>. Diese Stufe dauert ca. 10 min, ehe die Helligkeit wieder um etwa den gleichen Wert sinkt. Verursacht wurde dieser kurze, sprunghafte Anstieg durch das Einschalten des Hoflichtes des Nachbars. Das Hoflicht ist sehr schlecht abgeschirmt und strahlt viel Licht nach oben und zur Seite ab. Eine halbe Stunde später ist ebenfalls eine sehr kurze Zunahme der Himmelshelligkeit in etwa gleicher Größe zu verzeichnen, welche aber schnell wieder zurückgeht. Um ca. 23:30 Uhr gibt es eine Stufe, bei welcher die Helligkeit um 0,1 mag/arcsec<sup>2</sup> sinkt. Diese Abnahme lässt sich vermutlich durch eine Abschaltung oder Dimmung von Straßenbeleuchtungen erklären. Anschließend sinkt die Helligkeit kontinuierlich bis auf ein Minimum von 21 mag/arcsec<sup>2</sup> gegen 02:30 Uhr. Insgesamt nimmt die Helligkeit zwischen Ende der Abenddämmerung und dunkelstem Zeitpunkt um 0,5 mag/arcsec<sup>2</sup> ab. Danach steigt die Helligkeit auch schon wieder leicht an. Um kurz nach 04:00 Uhr hat der aufgehende Mond eine schnelle Zunahme der Helligkeit um 0,1 mag/arcsec<sup>2</sup> zur Folge. Die Helligkeit steigt auch anschließend weiter und schneller an, vor allem aufgrund der aufgehenden Sonne. Im Zeitraum 21:00 Uhr bis 01:30 Uhr ergibt sich eine Änderung von 0,45 mag/arcsec<sup>2</sup> und eine mittlere Änderungsrate von 0,10 mag/arcsec<sup>2</sup> pro Stunde. Im Verlauf der Abenddämmerung erhöht sich die Helligkeitsdifferenz zwischen Dotternhausen und dem Schachen mit der abnehmenden Höhe der Sonne. Nach Ende der Dämmerung ab 20:30 Uhr nehmen die Helligkeiten an beiden Orten zuerst kontinuierlich ab. Auf dem Schachen sinkt die Helligkeit dabei etwas stärker als in Dotternhausen – die Differenz steigt innerhalb einer Stunde von 0,75 mag/arcsec<sup>2</sup> auf 0,82 mag/arcsec<sup>2</sup>. Während es in Dotternhausen um 21:30 Uhr einen sprunghaften Anstieg gibt, sinkt die Helligkeit auf dem Schachen kontinuierlich weiter. Um 22

Uhr ist in Dotternhausen wieder ein sehr kurzer Anstieg der Helligkeit in etwa der gleichen Größe zu verzeichnen. Zu diesem Zeitpunkt ist die Differenz zwischen den zwei Stationen mit 0,92 mag/arcsec<sup>2</sup> am größten im Verlauf der gesamten Nacht. Diese Differenz bedeutet, dass der Himmel über Dotternhausen um den Faktor 2,3 heller war als auf dem Schachen. Danach geht die Helligkeit in Dotternhausen wieder sprunghaft zurück. Im weiteren Verlauf nehmen an beiden Orten die Helligkeiten wieder gleichmäßig ab, jedoch steigt die Differenz nochmal an auf 0,9 mag/arcsec<sup>2</sup> um 23:30 Uhr. Hier gibt es in Dotternhausen eine Abdunklung von 0,1 mag/arcsec<sup>2</sup>, vermutlich durch eine Abschaltung oder Dimmung von Straßenbeleuchtungen. Ab diesem Zeitpunkt beträgt die Differenz zwischen den zwei Orten konstant um die 0,8 mag/arcsec<sup>2</sup>. Somit ist der Himmel über Dotternhausen auch zum dunkelsten Zeitpunkt um ca. 02:30 Uhr doppelt so hell wie der Himmel über dem Schachen. Ab 03:00 Uhr steigt die Differenz wieder an, bedingt durch einen Anstieg der Helligkeit über Dotternhausen, wahrscheinlich durch das Hochfahren der Straßenbeleuchtung. Die Helligkeit auf dem Schachen steigt dagegen erst ab 03:45 Uhr an. Kurz nach 04:00 Uhr geht der Mond auf, wodurch natürlich die Helligkeiten an beiden Orten steigen und schließlich in die Morgendämmerung übergehen, in dessen Verlauf sie dieselben Werte annehmen. An beiden Orten war der Himmel am Ende der Abenddämmerung etwa 1,6 mal heller als zum dunkelsten Zeitpunkt. Jedoch gab es auf dem Schachen im Gegensatz zu Dotternhausen eine Phase, in der sich die Himmelshelligkeit nicht veränderte. In Dotternhausen hingegen kann das Minimum der Himmelshelligkeit ziemlich genau auf einen Zeitpunkt festgelegt werden. Dies kann mit dem Einfluss des Kunstlichtes zusammenhängen, da dieses in Dotternhausen die ganze Nacht über Einfluss auf die Helligkeit hat. In Dotternhausen kann die Himmelshelligkeit so nie unter ungefähr 21 mag/arcsec<sup>2</sup> sinken, es gibt eben lediglich einen Zeitpunkt in der Nacht, in der der

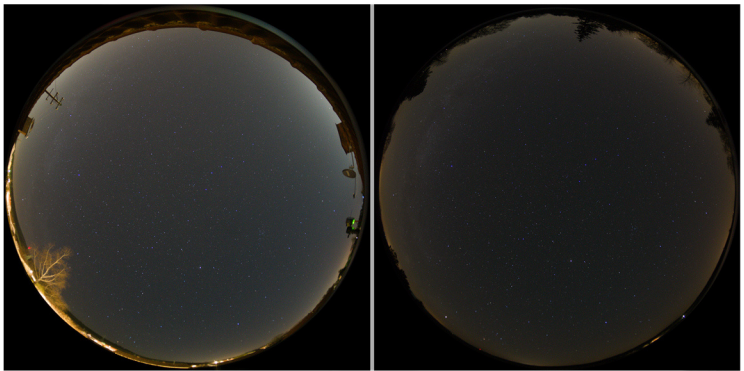

31.03.2019 02:30 MEZ

Dotternhausen

Schachen

*Abb. 10: Aufnahmen der beiden Kamerastationen zum dunkelsten Zeitpunkt dieser Nacht.* 

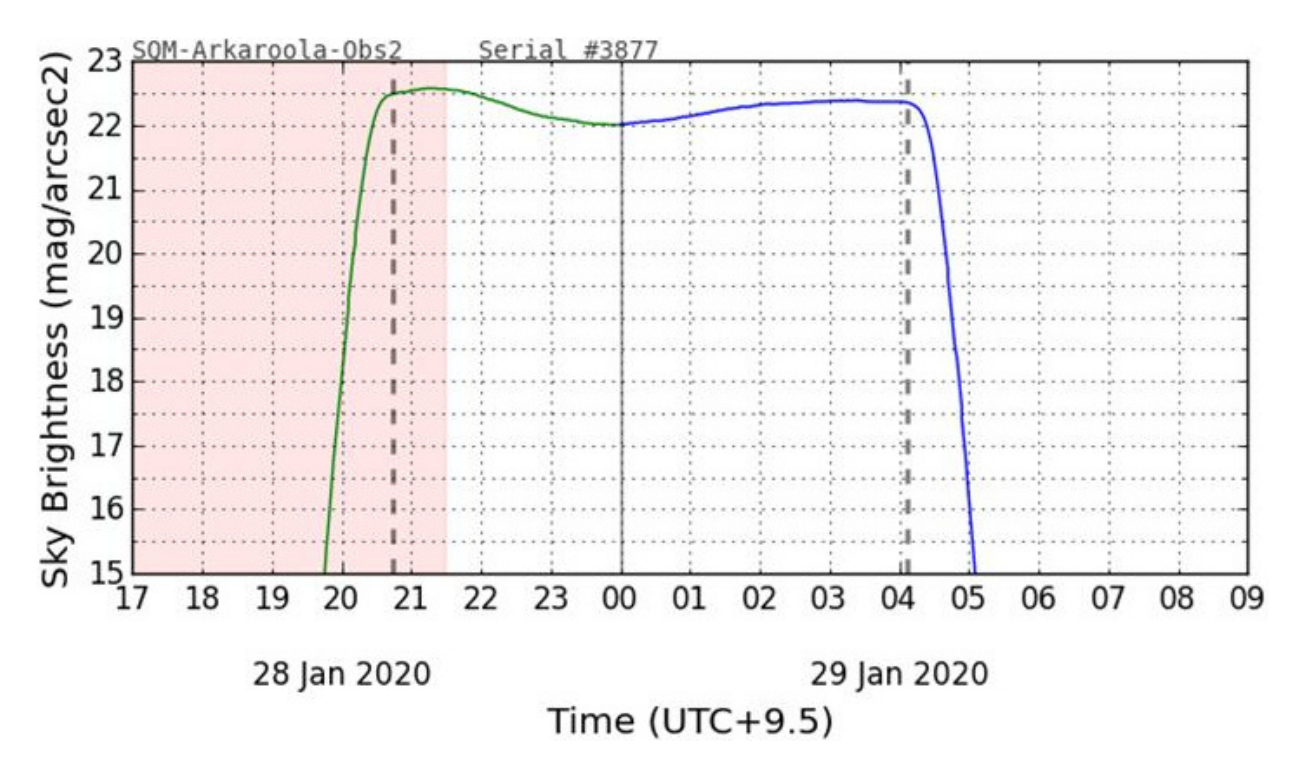

*Abb. 11: Helligkeitsverlauf von Arkaroola, Australien. (Quelle: Andrew Cool)*

Einfluss von Kunstlicht am geringsten ist. Auch der Schachen scheint jedoch nicht komplett ohne Lichtverschmutzung zu sein, da es zwischen dem Ende der Abenddämmerung und dem Beginn der dunkelsten Phase auch einen Helligkeitsabfall gibt – höchstwahrscheinlich durch eine Abnahme des Kunstlichtes, da die natürlichen Helligkeitseinflüsse in einer Nacht relativ konstant bleiben.

Andrew Cool führt in Arkaroola, einem Naturschutzgebiet im australischen Outback ca. 800 km nördlich von Adelaide, ebenfalls Messungen der Himmelshelligkeit durch<sup>14</sup>. Dort wird der dunkelste Zeitpunkt nämlich ca. 30 min nach dem Ende der Abenddämmerung erreicht (s. Abb. 11). Es gibt also im Gegensatz zum Schachen und Dotternhausen keinen längeren, kontinuierlichen Helligkeitsabfall nach der Abenddämmerung gegen 20:40 Uhr Ortszeit. Anschließend wandert die Milchstraße durch das Messfeld, was zu einer maximalen Aufhellung von ca. 0,6 mag/arcsec<sup>2</sup> zu Mitternacht führt.

<sup>14</sup> (Cool, 2020)

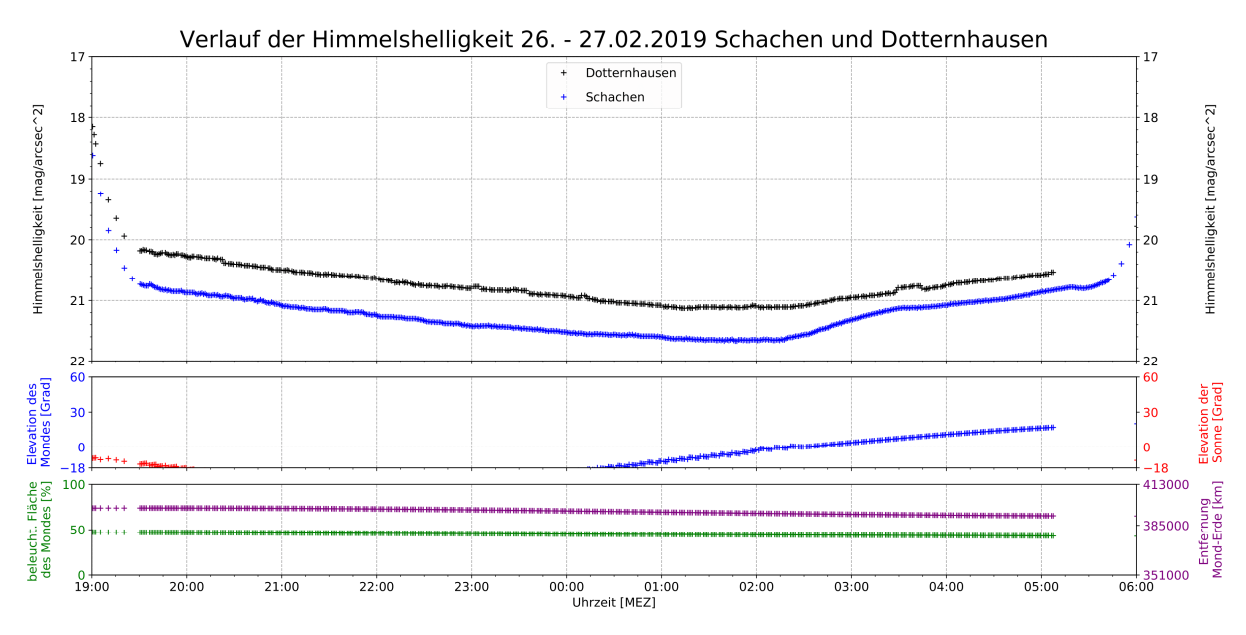

#### 5.2 Einfluss des Mondes auf die Himmelshelligkeit

*Abb. 12: Verlauf der Himmelshelligkeit 26.-27.02.2019 mit Einfluss des Mondes* 

In der Stunde vor dem Aufgang des Mondes um 02:15 Uhr betrug die Helligkeitsdifferenz zwischen Dotternhausen und Schachen konstant 0,6 mag/arcsec<sup>2</sup>. Als dann der Mond aufging, stiegen beide Helligkeitskurven an. Der Helligkeitsunterschied wurde aber geringer, da die Kurve vom Schachen stärker anstieg als die von Dotternhausen. Von 03:15 Uhr bis Dämmerungsbeginn lag die Differenz dann zwischen 0,3 - 0,4 mag/arcsec<sup>2</sup>. Der Mond scheint also auf die Helligkeit beim Schachen einen größeren Einfluss zu haben als in Dotternhausen. Diese Beobachtung wurde von Wuchterl und Reithofer bestätigt. In ihrer Arbeit "Licht über

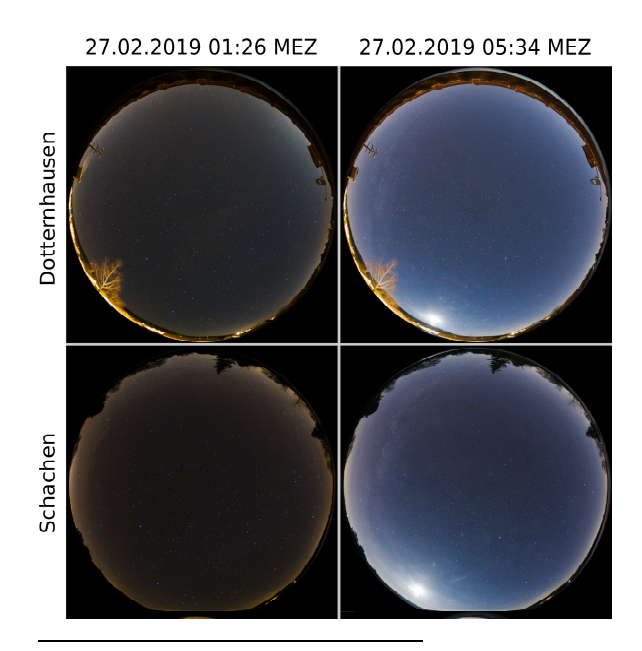

Wien V" aus dem Jahr 2017 kamen sie zu dem Ergebnis, dass es für die Helligkeit des Himmels über Wien kaum eine Rolle spiele, ob der Vollmond am Himmel steht, da die Aufhellung des Himmels durch Kunstlicht auf "einem derart hohen Niveau" sei<sup>15</sup>. Der Himmel über Wien ist natürlich deutlich aufgehellter, als der Himmel über

*Abb. 13: Aufnahmen aus den beiden Kamerastationen ohne Mond (links) und mit Mondschein (rechts)* 

<sup>15</sup> (Wuchterl, et al., 2017)

Dotternhausen, jedoch lässt sich eine Tendenz erkennen. In Dotternhausen, einer Kleinstadt mit Industrie und Gewerbe, hat der Mond aufgrund der Aufhellung des Himmels durch Kunstlicht einen geringeren Einfluss auf die Himmelshelligkeit als auf dem Schachen, einer Gegend, die als lichtverschmutzungsarm gilt. Da der Mond erst spät aufgeht, kann wieder die Änderungsrate der Helligkeit in der ersten Nachthälfte betrachtet werden. In Dotternhausen beträgt die mittlere Änderungsrate zwischen 21:00 Uhr und 01:30 Uhr 0,14 mag/arcsec<sup>2</sup> pro Stunde. Auf dem Schachen ergibt sich im selben Zeitraum eine stündliche Änderung von 0,13 mag/arcsec<sup>2</sup>.

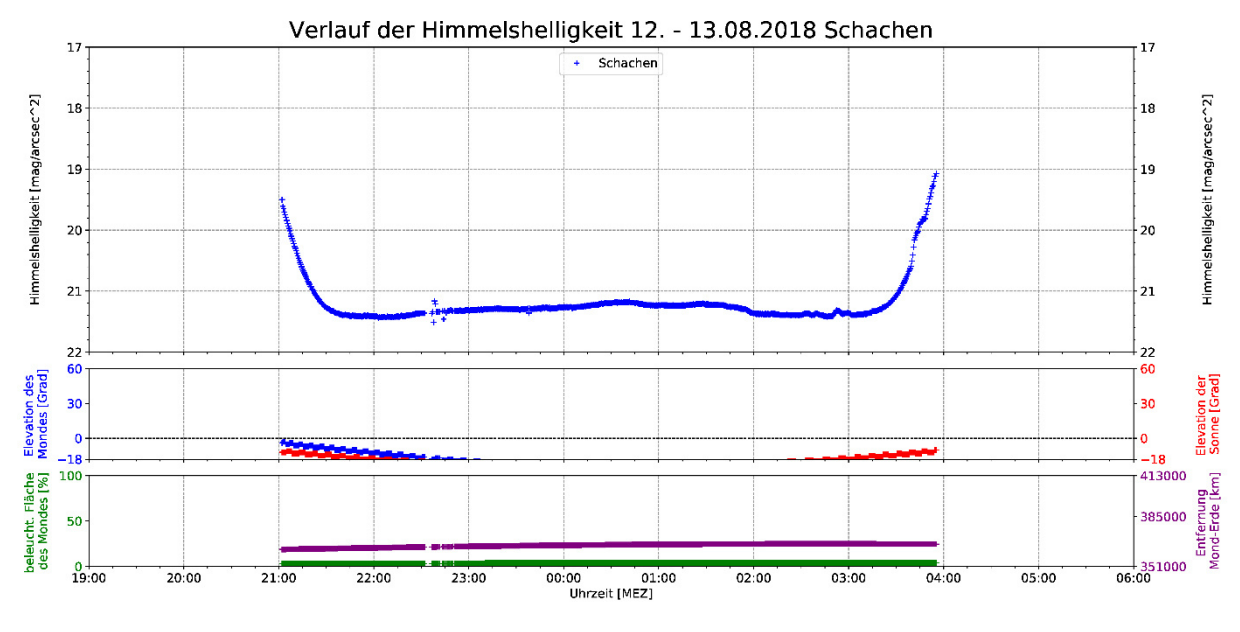

**5.3 Einfluss des Airglows auf die Himmelshelligkeit über dem Schachen** 

*Abb. 14: Verlauf der Himmelshelligkeit 12.-13.08.2018 mit Airglow* 

Ein Zusammenhang der Himmelshelligkeit mit dem Phänomen Airglow konnte im August 2018 beobachtet werden. Mit einer separaten Kamera wurde das Phänomen auf dem Schachen dokumentiert. Auch auf den Aufnahmen der dort installierten Kamerastation ist dies als diffuses grünliches Leuchten mit Streifen zu erkennen. Das Diagramm Abb. 14 zeigt den Helligkeitsverlauf von diesen Aufnahmen. Anders als in vergleichbaren Nächten, wie sie in Abb. 8 zu sehen sind, wird der Himmel nach Ende der astronomischen Dämmerung um ca. 22:30 Uhr MEZ wieder bis 00:30 Uhr um insgesamt 0,45 mag/arcsec<sup>2</sup> heller. Dabei zeigt der Himmel ungewöhnlich langsame Helligkeitsschwankungen zwischen 0:00 und 03:00 Uhr. Auf den anderen Kameraaufnahmen sind grünliche wellenartige Strukturen zu sehen, die in der Helligkeit schwanken und über den Himmel ziehen. Ein Phänomen ähnlich zu Polarlicht, jedoch deutlich schwächer. Dabei hat der Mond aufgrund seiner Neumondphase keinen Einfluss. Es bleibt jedoch zu berücksichtigen, dass die Milchstraße zu diesem Zeitpunkt ebenso

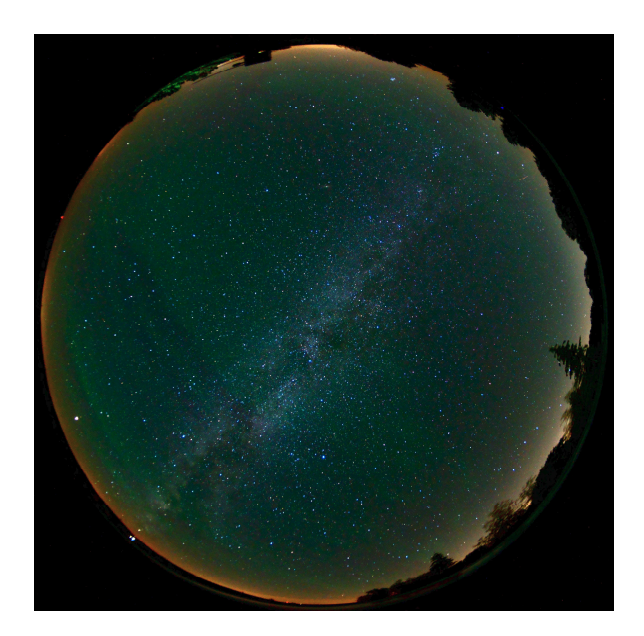

in dem Messbereich liegt. Grundsätzlich fällt aber auf, dass der Himmel über die gesamte Nacht des 12. - 13. August 2018 hinweg deutlich heller als in der Nacht vom 30. – 31. März 2019 ist. Um 00:30 Uhr MEZ liegen diese um einen Faktor von bis zu 1,8 auseinander.

*Abb. 15: Kontrastverstärkte Aufnahme des Airglows aus der Kamerastation auf dem Schachen vom 13.08.2018 um 00:32 Uhr MEZ*

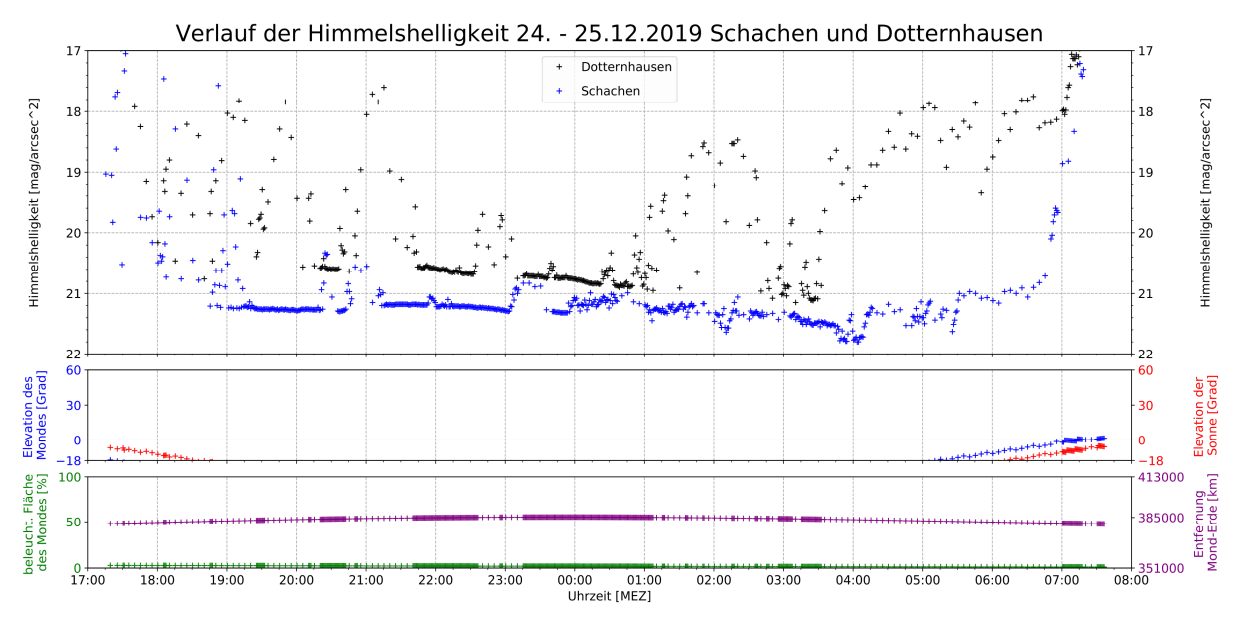

#### 5.4 Einfluss von Wolken auf die Himmelshelligkeit

*Abb. 16: Verlauf der Himmelshelligkeit 24.-25.12.2019 mit Wolken* 

Der Helligkeitsverlauf von Abb. 16 zeigt einen zwischen Wolken und klarem Himmel abwechselnde mondlose Nacht. Starke Helligkeitsschwankungen bei bewölktem Himmel unter dem Einfluss von künstlichem Licht sind dabei üblich. Durch Wolken wird das nach oben

gestrahlt Licht gestreut und verstärkt somit den Effekt der Lichtverschmutzung. In Regionen ohne künstliche Aufhellung ist dieser Effekt meist umgekehrt, da die Wolken natürliche Lichtquellen verdunkeln. Dies zeigen auch die Helligkeitsverläufe aus Dotternhausen und Schachen. Ab etwa 1:00 Uhr MEZ ist der Himmel auf dem Schachen wie auch in Dotternhausen

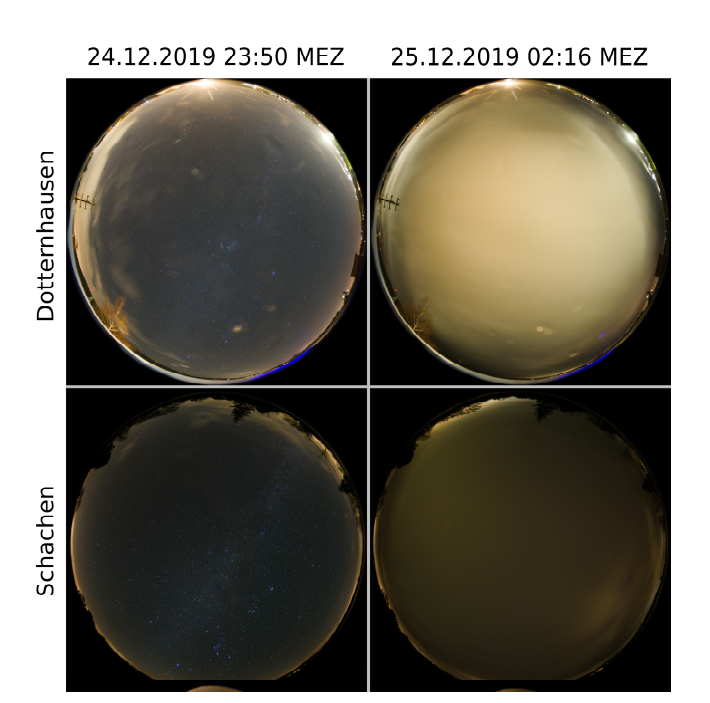

überwiegend bewölkt. Dennoch wurden auf dem Schachen Helligkeitswerte ähnlich denen von klaren Verhältnissen gemessen. In Dotternhausen ist in dieser Nacht der Himmel jedoch bei Bewölkung etwa um 2,5 mag/arcsec<sup>2</sup> heller als bei klaren Bedingungen, das entspricht dem Faktor 10.

*Abb. 17: Aufnahmen aus den beiden Kamerastation mit wolkenlosem Zenit (links) und bedecktem Himmel (rechts)* 

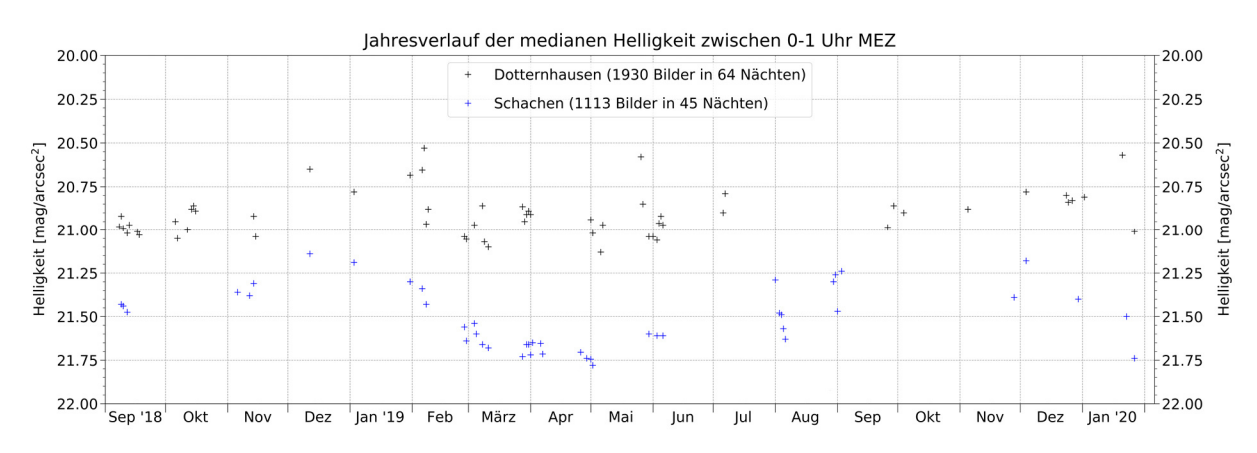

#### 5.5 Jahresverlauf der Mitternachtshelligkeit

*Abb. 18: Verlauf der Mitternachtshelligkeit beider Standorte von September 2018 bis Februar 2020 bei möglichst gleichen Himmelsverhältnissen (s.u.)* 

Das Diagramm zeigt die Helligkeiten bei lokaler Mitternacht (ca. 00:30 Uhr MEZ) im Jahresverlauf. Zwischen 00:00 und 01:00 Uhr MEZ wurden zur Glättung möglichst alle Bilder aus diesem Zeitraum genommen. Die Auswahlkriterien waren: klarer Himmel im Messbereich, Sonne mind. 18 Grad unter dem Horizont, Mond mind. 12 Grad unter dem Horizont und keine kurzzeitig sichtbare Einstrahlung von Kunstlicht. Für jede Nacht, welche diese Bedingungen erfüllt, wurde der Medianschnitt der Helligkeitswerte zwischen 00:00 und 01:00 Uhr MEZ berechnet, um evtl. verbleibende Schwankungen zu minimieren.

Die monatlichen Lücken sind auf die Vollmondphasen zurückzuführen. Einige Neumondphasen waren durchgehend bewölkt. Da die Sonne Ende Juni nicht unter -18 Grad steht, fehlen in diesem Zeitraum Daten. Auch technische Störungen an den Kamerastationen sorgten zeitweise für Datenausfall.

Deutlich wird in dem Diagramm der systematische Helligkeitsunterschied zwischen den Stationen Schachen und Dotternhausen. So ist es zu Mitternacht in Dotternhausen im Schnitt um 0,6 mag/arcsec<sup>2</sup> heller als auf dem Schachen. Die systematische jahreszeitliche Schwankung der Mitternachtshelligkeit kommt durch den Einfluss der Milchstraße. Ein heller Teil der Milchstraße befindet sich zwischen Juli und September im Zenit (s. Titelbild). Erst im Januar verschwinden auch die schwächeren Regionen der Milchstraße aus dem Messbereich. In den Monaten Februar bis Mai steht die Milchstraße hingegen nicht oder tiefer am Himmel. Dies lässt sich an dem Verlauf vom Schachen nachvollziehen. Vergleicht man die Monate August, November und Dezember mit März bis Mai, so kann der Einfluss der Milchstraße auf die Himmelshelligkeit am Schachen auf etwa 0,3 bis 0,4 mag/arcsec<sup>2</sup> angegeben werden. Deutlich wird auch, dass durch den 1,74 mal so hellen Himmel in Dotternhausen der Einfluss der Milchstraße nicht messbar ist. Dies stimmt auch mit den Beobachtungen zu dem Einfluss des Mondes zu. Die kurzzeitigen Helligkeitsschwankungen lassen sich vor allem durch unterschiedliche Wetterbedingungen erklären. Auch bei einem klaren Himmel schwankt die Durchsicht mit der Anzahl der Aerosole in der Luft. Diesiger Himmel streut viel Kunstlicht und hellt somit den Sternenhimmel auf.

22

#### 5.6 Dunkelste Helligkeitswerte

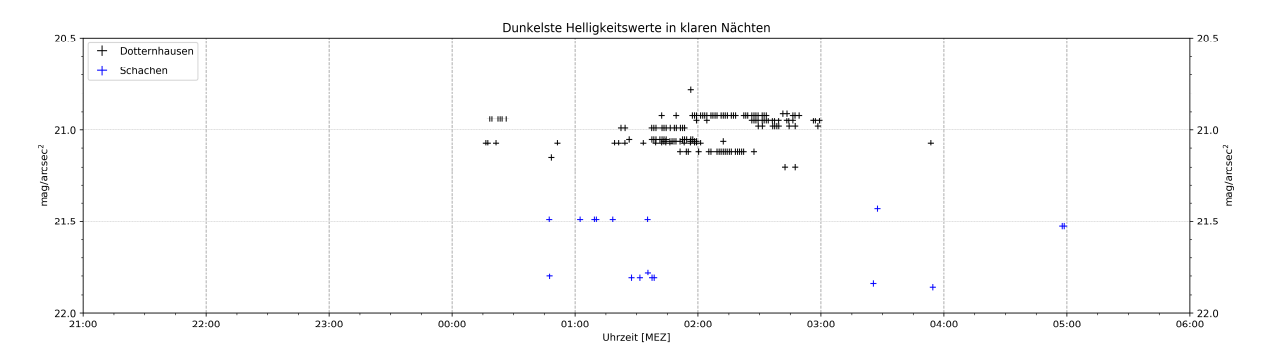

*Abb. 19: Das Diagramm zeigt den jeweils dunkelsten Helligkeitswert verschiedener Nächte aus den Jahren 2018 und 2019. Die ausgewählten Nächte waren dabei durchgehend klar und mondlos. Kommt der dunkelste Helligkeitswert im Verlauf einer Nacht mehrmals vor, so sind diese ebenso beachtet. Insgesamt zeigt das Diagramm 24 Nächte aus Dotternhausen und 7 Nächte vom Schachen.* 

Wie in Abb. 19 zu erkennen ist, gibt es für die beiden Orte keinen exakten Zeitpunkt, zu welchem immer die geringste Helligkeit erreicht wird. Es lässt sich stattdessen feststellen, dass der dunkelste Zeitpunkt grob zwischen 0:00 – 04:00 Uhr erreicht wird. Außerdem werden in den verschiedenen Nächten unterschiedliche Minima erreicht, wobei alle hier dargestellten Nächte auf dem Schachen dunkler als in Dotternhausen waren. In Dotternhausen wird ein absolutes Minimum von 21,2 mag/arcsec<sup>2</sup> erreicht, auf dem Schachen 21,85 mag/arcsec<sup>2</sup>.

### 6. Gesamtdiskussion und Literaturvergleich

Für Dotternhausen wurde eine minimale Himmelshelligkeit von 21,2 mag/arcsec<sup>2</sup> gemessen, das entspricht einem Faktor von 2,1 im Vergleich zu einem natürlichen Himmel. Auf dem Schachen wurde eine minimale Himmelshelligkeit von 21,85 mag/arcsec<sup>2</sup> gemessen, das entspricht einem Faktor von 1,1 im Vergleich zu einem rein natürlichen Himmel. Falchi et al. geben im Weltatlas der Lichtverschmutzung aus dem Jahr 2015 einen Helligkeitswert von 21,28 mag/arcsec<sup>2</sup> für Dotternhausen bzw. 21,51 mag/arcsec<sup>2</sup> für den Schachen an (s. Abb. 20). Für Dotternhausen deckt sich dieser Wert etwa mit dem in dieser Arbeit, wobei hier für den Schachen bis zu 0,3 mag/arcsec<sup>2</sup> dunklere Werte gemessen wurden im Zeitraum zwischen 0 – 4 Uhr (s. Abb. 19). Von Falchi et al. wird jedoch keine zeitliche Abhängigkeit untersucht. Von September 2018 bis Januar 2020 sind noch keine langfristigen Änderungen der Lichtverschmutzung erkennbar (s. Abb. 18).

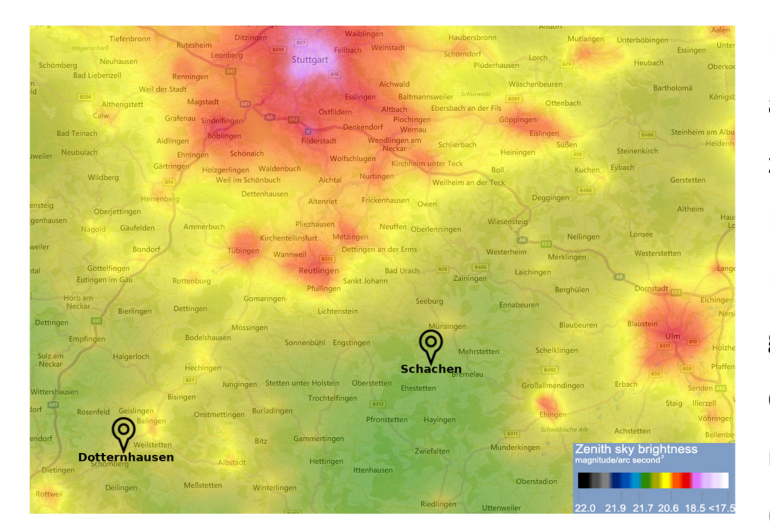

*Abb. 20: Kartenausschnitt mit Helligkeitswerten aus dem Weltatlas der Lichtverschmutzung von 2015 von Falchi et al. mit den beiden Orten der Kamerastationen, welche 52 km voneinander entfernt sind.* 

*(Quelle: https://www.lightpollutionmap.info/)* 

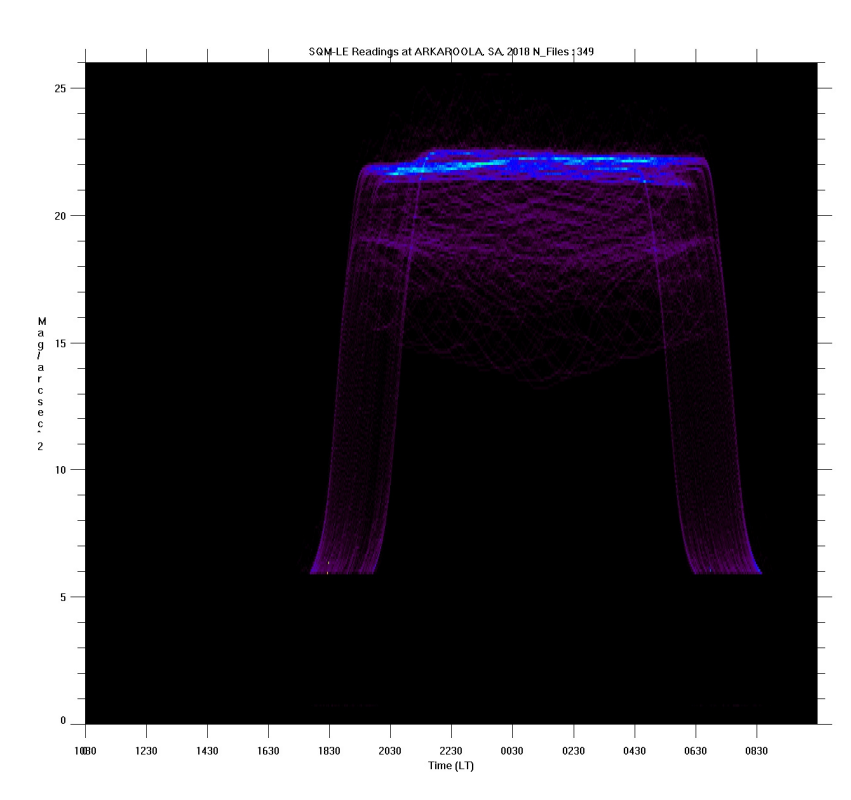

*Abb. 21: SQM-Messungen aus dem Jahr 2018 in Arkaroola, Australien.* 

*(Quelle: Andrew Cool)*

Messungen von Andrew Cool im australischen Outback Arkaroola zeigen die typische Himmelshelligkeit ganz ohne Lichtverschmutzung. Über das gesamte Jahr 2018 hinweg werden dort Helligkeitswerte von ca. 22 mag/arcsec<sup>2</sup> am häufigsten erreicht (s. Abb. 21). Je häufiger ein Helligkeitswert erreicht wird, desto heller ist dessen Farbe im Diagramm. Dieses Diagramm belegt den Wert von ca. 22 mag/arcsec<sup>2</sup> als natürliche Nachthimmelshelligkeit.

> In der näheren Umgebung der Kamerastation in Dotternhausen gibt es einige Quellen von Kunstlicht (s. Abb. 22). Insbesondere bei Bewölkung führt dies zu einer Aufhellung um den Faktor 10 im Vergleich zu einem klaren Himmel. Für die vergangene Jugend forscht Arbeit "Monitoring der diffusen Himmelshelligkeit bei Nacht" wurden nächtliche Aufnahmen der Umgebung gemacht, um den Einfluss einiger

Lichtquellen genau beziffern zu können<sup>16</sup>. Die Bilder konnten hierfür mit den parallel gemessenen Helligkeitswerten der Station verglichen werden. So hat beispielsweise die Abschaltung des Sportplatzflutlichtes in Erzingen (hellste Lichtquelle im Ort Erzingen) eine Abdunklung des Himmels von +0,03 mag/arcsec<sup>2</sup> zur Folge. Generell lassen sich in den Aufnahmen die Beleuchtungsabschaltungen von Gemeinden, Firmen und Privathäusern erkennen. Dies führt wie beschrieben zu einer kontinuierlichen Abnahme der Himmelshelligkeit im Laufe einer Nacht.

Es gibt jedoch Möglichkeiten, den Einfluss der künstlichen Beleuchtungen auf die Himmelshelligkeit zu reduzieren<sup>17</sup>. Die Beleuchtungen sollten voll abgeschirmt sein und das Licht nur dorthin gelenkt werden, wo es gebraucht wird. Hierbei ist es wichtig, dass die Leuchten "kein Licht in und oberhalb der Horizontalen abstrahlen", da dieses "über weite Strecken in der Atmosphäre gestreut" wird. Bei der Lichtfarbe ist ein warmweißes, UV-freies Licht mit einer Farbtemperatur von unter 3000 Kelvin und entsprechend geringerer Blauanteile zu bevorzugen. Bei Modernisierungen der Beleuchtungen sind Lampen mit hoher Effizienz einzusetzen. Dementsprechend sollte anschließend die Anschlussleistung reduziert

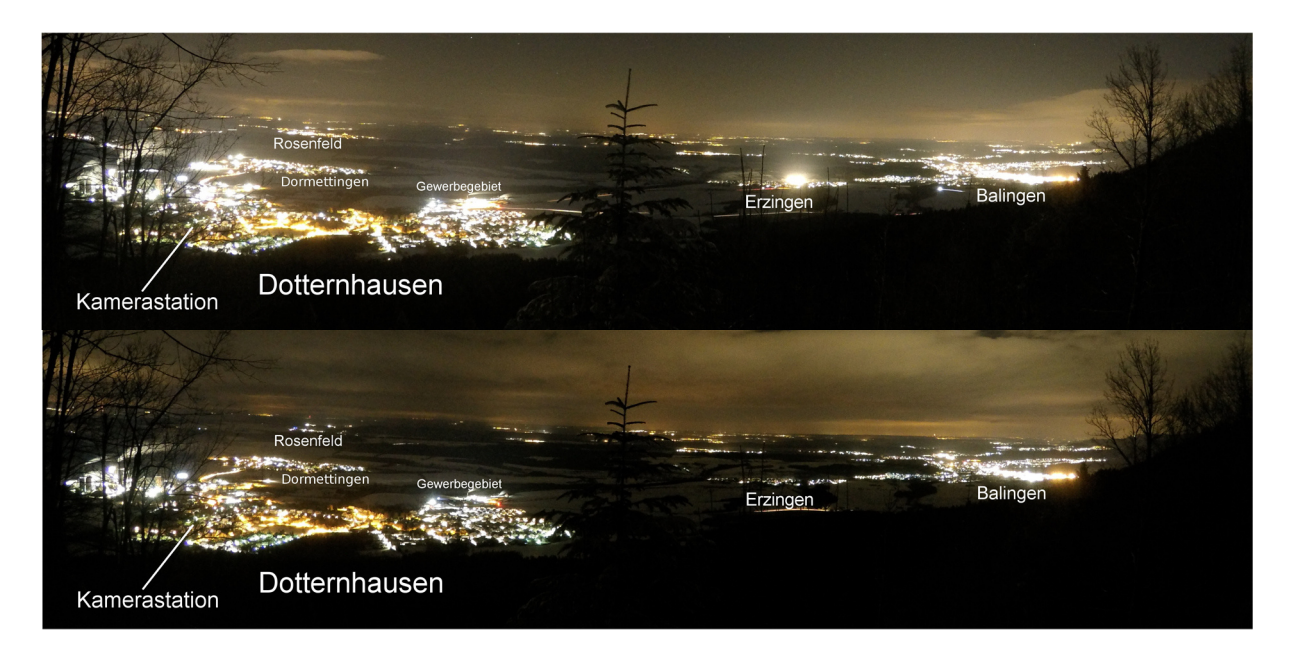

*Abb. 22: Aufnahmen vom 1000 m hohen Plettenberg bei Dotternhausen. Das obere Bild wurde am 12.02.2018 um 21:10 Uhr MEZ aufgenommen, das unter sechs Stunden später um 03:00 Uhr MEZ. Die Aufnahmen wurden für die Jugend forscht Arbeit "Monitoring der diffusen Himmelshelligkeit bei Nacht" im Jahr 2018 gemacht.* 

<sup>16</sup> (Schmusch, et al., 2018)

<sup>17</sup> (Hänel, et al., 2017)

werden, um bei gleicher Lichtmenge Energie einzusparen. Außerdem sind der Bedarf der Beleuchtung, die Leuchtdauer sowie die Lichtmenge sorgfältig zu planen.

Auch auf dem scheinbar abgelegenen Schachen ist der Himmel mind. um einen Faktor 1,1 aufgehellt, bei hoher abendlicher Bewölkung zeitweise sogar bis 2,3. Städte wie z.B. Stuttgart (Entfernung ca. 50 km), Reutlingen (ca. 25 km) und Ulm (ca. 40 km) haben trotz ihrer Entfernung Einfluss auf die Himmelshelligkeit über dem Schachen. Vor allem bei hohen Wolken wird deren Licht weit gestreut. Auch lokale Lichtquellen wie die Städte Münsingen und Ehingen, das nahe liegende Dorf Buttenhausen und ein angrenzender Bauernhof hellen den Nachthimmel auf. Lichtverschmutzung ist also nicht nur ein Problem des städtischen Raumes. Sie erstreckt sich weit in die ländlichen Regionen hinein.

### 7. Ausblick

In Zukunft liegt ein Ziel der Kamerastationen darin, die Wirkung des Biodiversitätstärkungsgesetzes in BW auf die Himmelshelligkeit quantitativ zu überprüfen. An dieser Stelle ist eine Kooperation mit der Landesanstalt für Umwelt Baden-Württemberg (LUBW) sehr interessant. Die LUBW kann so ihr Netzwerk an Messstationen zur Umweltbeobachtung erweitern und die Helligkeitsmessungen der Kamerastationen zusammen mit Daten aus ihren anderen Messnetzen auswerten. Um das Netzwerk aus Kamerastationen zu erweitern, ist eine dritte Station in Bau und Planung. Diese wird voraussichtlich innerstädtisch in Heilbronn montiert. Die Auswertungsverfahren sollen dabei weiter automatisiert werden und die aufbereiteten Ergebnisse auch für die Öffentlichkeit auf www.allskyview.de zur Verfügung stehen. Die Veröffentlichung dieser Arbeit als Open Source Projekt steht ebenfalls in Planung.

Die Darstellung der 360°x190° Panoramen aus den Kamerastationen lassen sich entzerrt in einer Virtual-Reality-Brille und in einer Planetariumskuppel darstellen. Diese bis zu 8K aufgelösten Daten können als Bild und Zeitraffer kombiniert mit den gemessenen Helligkeitskurven visualisiert werden. Auch besondere Ereignisse wie das Airglow oder helle Meteore lassen sich so sehr realistisch darstellen.

Eine sehr interessante Fragestellung ist, inwieweit die gefundene gemeinsame Änderungsrate der Himmelshelligkeit von 0,10 mag/arcsec<sup>2</sup> bis 0,14 mag/arcsec<sup>2</sup> pro Stunde in der ersten

26

Nachthälfte universell ist. Inwiefern diese auf die Lichtverschmutzung oder natürliche Einflüsse zurückzuführen ist, soll mit weiteren Stationen und Analysen untersucht werden. Angedacht ist dabei auch die Installation einer Kamerastation in einer Umgebung ohne Lichtverschmutzung, was jedoch in ganz Deutschland leider nicht mehr möglich ist, wie man im Lichtverschmutzungsatlas von Falchi et al. erkennt.

## Literaturverzeichnis

**BM für Umwelt, Naturschutz und nukleare Sicherheit** bmu.de [Online]. - 4. 9. 2019. - 21. 2. 2020. https://www.bmu.de/publikation/aktionsprogramm-insektenschutz-2019/.

**Cool A.** . - 2020. - private Korrespondenz.

**Ebel M. [et al.]** Ökologie [Buch]. - Braunschweig : [s.n.], 2013. - S. 144f.

**Engel M.** www.sternenpark-schwaebische-alb.de/lichtverschmutzung/mensch-und-natur.html [Online] = Folgen der zunehmenden Lichtverschmutzung. - 13. 1. 2018.

Falchi F. [et al.] The new world atlas of artificial night sky brightness [Artikel] // Science Advances. -2016. - 6 : Bd. 2.

**Grubisic M. [et al.]** Insect declines and agroecosystems: does light pollution matter? [Artikel] // Annals of Applied Biology. - 2018. - 173. - S. 180.

**Hänel A. und Engel M.** Energiesparende und umweltgerechte Beleuchtung [Bericht]. - Stuttgart : [s.n.], 2017.

**Knop E. [et al.]** Artificial light at night as a new threat to pollination [Artikel] // Nature. - 2017. - 548. - S. S. 206-209.

**Koch M.** Vergleichende Messung der Himmelshelligkeit in Herzberg am Harz und St. Andreasberg [Online] // http://www.astro-electronic.de/lightmeter.htm. - 01. 11. 2018.

**Krisciunas K. [et al.]** Optical Sky Brightness at Cerro Tololo Inter-American Observatory from 1992 to 2006 [Artikel] // Publications of the Astronomical Society of the Pacific. - USA : [s.n.], 2007. - 119. - S. 687-696.

**Kyba C.C.M. [et al.]** Artificially lit surface of Earth at night increasing in radiance and extent [Artikel] // Science Advances. - 2017. - 11 : Bd. 3.

**Regierung des Landes Baden-Württemberg** Entwurf des Gesetzes zur Stärkung der biologischen Vielfalt in Baden-Württemberg (Biodiversitätsstärkungsgesetz - BiodivStärkG). - Stuttgart : [s.n.], 18. 12 2019.

**Schmusch A. und Wolf M.** Monitoring der diffusen Himmelshelligkeit bei Nacht [Online]. - 2018. https://www.sternenpark-schwaebischealb.de/images/pdf/Monitoring\_der\_diffusen\_Himmelshelligkeit-Jufo18.pdf.

**Schuler L. D.** Dark-Sky Switzerland für einleuchtende Dunkelheit [Artikel] // Vierteljahrsschrift der Naturforschenden Gesellschaft in Zürich. - Stäfa : [s.n.], 2013. - 158 (1/2). - S. 4.

**Unsöld A. und Baschek B.** Der neue Kosmos [Buch]. - Berlin, Heidelberg : Springer-Verlag, 1988. - S. 129.

**Wuchterl G. und Reithofer M.** Licht über Wien V - Entwicklung der künstlichen Nachthimmels-Aufhellung über Wien in den Jahren 2011 bis 2017 [Bericht]. - Wien : [s.n.], 2017.

## Abbildungsverzeichnis

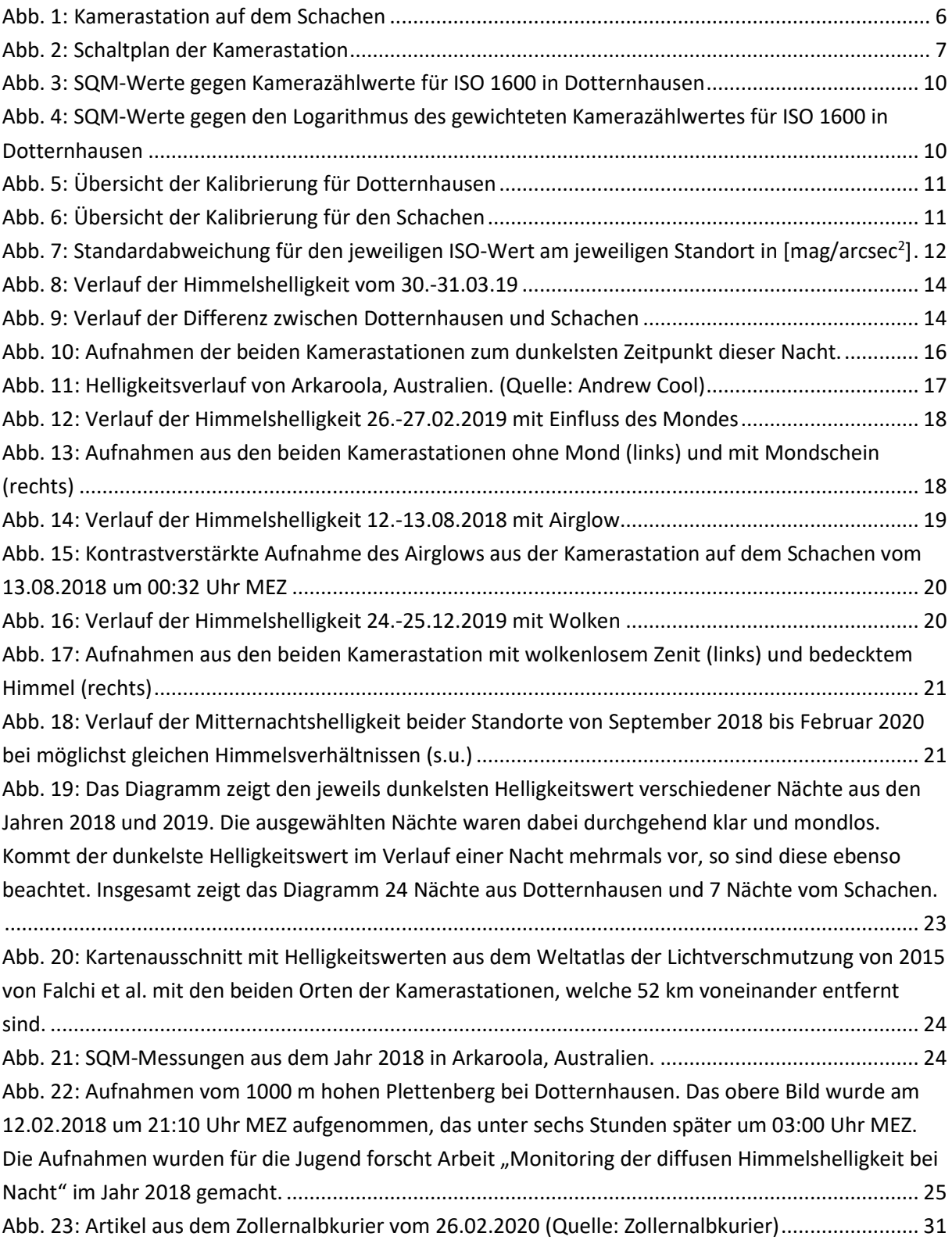

Alle Abbildungen stammen - soweit nicht anders gekennzeichnet - von Antonio Schmusch und Moritz Wolf.

## Danksagung

**Credner, T., Dipl.-Phys., Progymnasium Rosenfeld**; Art der Unterstützung: Einführung in lineare Regression und Fehlerfortpflanzung; Mitaufbau der Kamerastation auf dem Schachen im Rahmen des Meteorcamps; Durchsicht der schriftlichen Arbeit, damit diese den Standards einer wissenschaftlichen Arbeit entspricht.

**Wissenswerkstatt Balingen**; Art der Unterstützung: Finanzierung der Kamerastation in Dotternhausen und der Demo-Station für den Wettbewerbsstand

**Projekt Sternenpark Schwäbische Alb**; Art der Unterstützung: Finanzierung der Kamerastation auf dem Schachen, Bereitstellung des Sky Quality Meters

**Pfadfinderzentrum Schachen**; Art der Unterstützung: Kletterturm als Standort für die Kamerastation, Übernahme der Kosten für den Stromverbrauch der Station

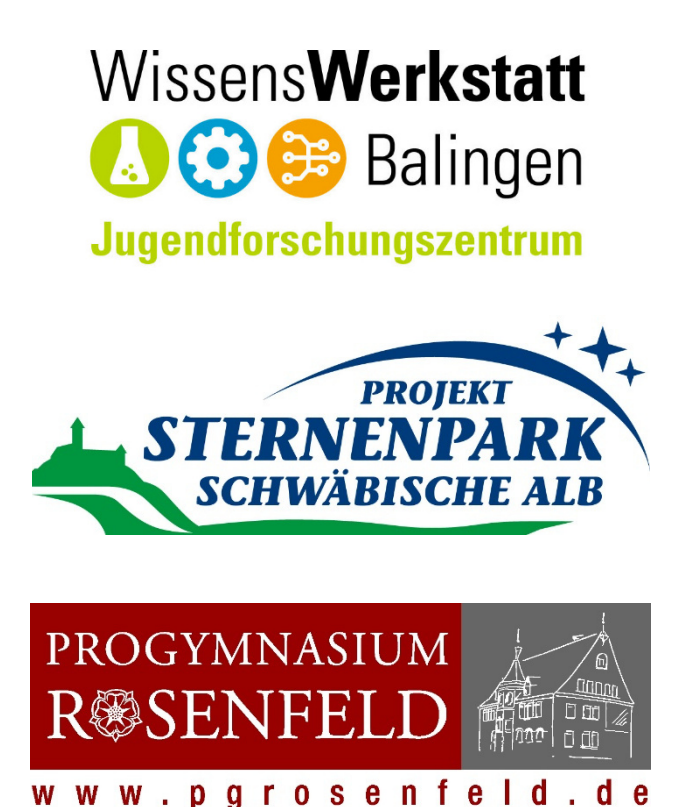

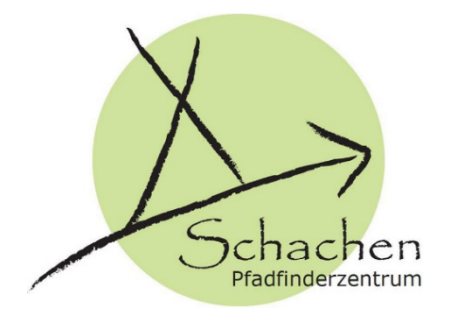

#### Anhang

## Liste der eigenen Öffentlichkeitsarbeit

Im Folgenden werden Beispiele für das eigene Handeln aufgeführt. In erster Linie muss noch ein Umweltbewusstsein zum Thema Lichtverschmutzung geschaffen werden. Zudem werden bei unserer Öffentlichkeitsarbeit in Zusammenarbeit mit dem Projekt Sternenpark Schwäbische Alb Hinweise gegeben, wie umweltgerechte Beleuchtung sein sollte: nämlich voll abgeschirmt (Lichtlenkung), warmweiß, nur in Maßen eingesetzt und energieeffizient.

Auf unserer **Webseite** www.allskyview.de können die aktuellen und die vergangenen zehn Bilder aus den Kamerastationen eingesehen werden. Seit Februar gibt es die Nächte vom Schachen auch als kurzen Zeitraffer zu sehen.

Mit diesem Projekt nehmen wir bei der **Jugend forscht Wettbewerbsrunde 2020** teil. Im Februar wurden wir Regionalsieger im Fachgebiet "Geo- und Raumwissenschaften" im

## **Warum leuchtet der Himmel** über Dotternhausen heller?

Wissenschaft Die beiden Jungforscher Antonio Schmusch aus Dotternhausen und Moritz Wolf aus Geislingen sind mit ihrem Sky-Projekt Regionalsieger bei "Jugend forscht"

onio Schmusch u<br>oritz Wolf, beide Montz Wolf, bende 19<br>
Jahre alt, waren mit ih-<br>
Jahre alt, waren mit ih-<br>
onen zur Überwachung der Him-<br>
melshelligkeit" beim Regional-<br>
entscheid des Wettbewerbes Juentscheid des Wettbewerbes Ju-<br>gend forscht erfolgreich. Die bei<br>den Jungforscher sind Regional-<br>sieger im Fachgebiet, "Geo- und<br>Raumwissenschaften" und er-<br>hielten für ihre Arbeit den Son-<br>derpreis "Umwelttechnik". Be-<br>tr senfeld

In ihrer Arbeit dokumentieren<br>die beiden die Himmelshelligkeit<br>und deren Verlauf in einer Nacht<br>bis hin zu 18 Monaten. Hierfür wurden zwei Kamerastationen<br>entwickelt, welche zu jeder Zeit entwickelt, welche zu jeder Zeit<br>automatisiert – All-Sky-Aufnahmen des Himmels machen und die nächtlichen Aufnahmen bezüglich der Himmelshelligkeit<br>auswerten. Nachdem die Kameras, es handelt sich hierbei um<br>handelsübliche Systemkameras, mit einem sogenannten Sky-Qua-<br>lity-Meter kalibriert wurden,<br>können aus den Bildern die Him-Kommen aus dern berechnet werten.<br>Die Kamerastation in Dotternhausen wurde von der Wissenswerkstatt Zollernalb finanziert und läuft nun seit über zwei **Tahren** 

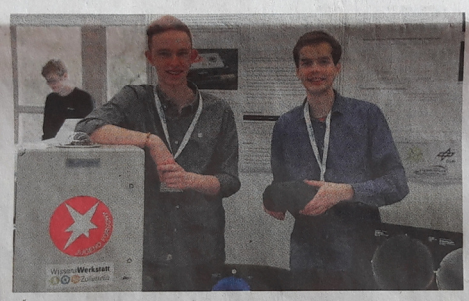

Moritz Wolf (links) und Antonio Schmusch (rechts) freuen sich über<br>ihren Erfolg bei "Jugend forscht". Foto: Priva

Im August 2018 wurde eine zweite Station auf dem Schachen<br>im Biosphärengebiet Schwäbische Alb installiert, eine Gegend, die als lichtverschmutzungsarm gilt. So konnten die Jungforscher<br>herausfinden, dass der Himmel<br>über Dotternhausen beispielsweise mindestens doppelt so hell<br>ist wie der Himmel über dem<br>Schachen. Des Weiteren ist der Einfluss von natürlichen Licht-<br>quellen wie zum Beispiel des<br>Mondes und der Milchstraße auf dem Schachen höher als in Dot-<br>ternhausen. Dies zeigt, dass vor allem der Himmel über Dotternhausen eine spürbare Aufhellung

durch künstliche Beleuchtung erfährt. So ist der Himmel über<br>Dotternhausen im Vergleich zu Dottermaasen in vergieten zu<br>einem rein natürlichen Himmel<br>mindestens fünfmal so hell. Mit<br>dem Gesetzentwurf zur Stärkung den desetzen wur zur ottatung<br>der biologischen Vielfalt in Ba-<br>den-Württemberg gerät nun<br>auch der Einfluss von künstlicher auch der Einings von Kunstucher<br>Beleuchtung in den Fokus der<br>Diskussionen. In dem Entwurf<br>vom Dezember letzten Jahres<br>werden Maßnahmen zur Redu-<br>zierung der sogenannten Licht-

verschmutzung genannt.<br>Der Begriff "Lichtverschmutzung" beschreibt die Aufhellung<br>des Nachthimmels durch Kunst-

 $\begin{array}{l} \textbf{licht}\ \textbf{und}\ \textbf{den}\ \textbf{damit}\ \textbf{verbundener} \\ \textbf{Verlust}\ \textbf{der}\ \textbf{Dunkelheit} \ \textbf{bei} \ \textbf{Nacht.} \\ \textbf{Der}\ \textbf{Verlust}\ \textbf{eines}\ \textbf{natürlichen} \\ \textbf{Nachthimmels}\ \textbf{und}\ \textbf{die}\ \textbf{helle,} \\ \textbf{schlecht}\ \textbf{abgeschirmte}\ \textbf{und}\ \textbf{aus-gerichte} \\ \textbf{Beluechtung}\quad\quad\textbf{bei} \end{array}$ schlecht a<br>gerichtete<br>Nacht wirk gerichtete Beleuchtung bei<br>Nacht wirkt sich been der Flora<br>und Fauna (Stichwort Insekten-<br>sterben) auch negativ auf die<br>Tag-Nacht-Zyklen vieler Lebe-

Tag-Nacht-Zyklen vieler Lebe-<br>
wesen, unter anderen von uns<br>
Menschen, aus.<br>
Alberdem sind<br>
acht-<br>
sche Beobachtungen des Nacht-<br>
himmels aufgrund der Lichtver-<br>
schmutzung vor allem in den<br>
Städten zunehmend unmöglich.<br>
I merastationen überprüft werden, ob das Biodiversitätsstärkungsgesetz langfristig eine Reduktion der Lichtverschmutzung auxion der Lichtverschmuzung<br>
zur Folge hat. Hierfür haben die<br>
beiden schon eine dritte Station<br>
gebaut und Kontakt mit weiteren<br>
Interessenten aufgenommen.<br>
Die aktuellen Bilder aus den

Stationen können unter www.allskyview.de eingesehen werden.

Info Am 28, März, laden Schmusch und Wolf zum Aktionsnachmittag "Jugend forscht" im vhs-Zentrum Weilstaten von 14 bis 17 Uhr ein (keine<br>Anmeldung erforderlich). Sie stellen<br>dort ihre Projekte kurz vor und unterstützen interessierte Schüler bei der<br>Themensuche und Erarbeitung eigener Jugend forscht - Projekte.

*Abb. 23: Artikel aus dem Zollernalbkurier vom 26.02.2020 (Quelle: Zollernalbkurier)* 

Regionalwettbewerb Nordschwarzwald und erhielten den Sonderpreis "Umwelttechnik" Preisstifter. Ende März präsentieren wir dann unsere Arbeit beim Landeswettbewerb in Stuttgart. Die regionale Presse berichtete über unser Projekt und ging dabei auch auf die Problematik der Lichtverschmutzung sowie auf den Gesetzentwurf zur Stärkung der biologischen Vielfalt in Baden-Württemberg ein.

Artikel im Schwarzwälder Boten vom 21.02.2020: https://www.schwarzwaelderbote.de/inhalt.balingen-der-helle-himmel-ueber-dotternhausen.2f398e34-100b-43bb-b46ed6fd0122cf9c.html

Außerdem wird in diesen beiden Artikeln auf das Kursangebot von uns beiden bei der VHS Balingen hingewiesen. Mit unserem Kurs bei der **Wissenswerkstatt Zollernalb** wollen wir unter anderem interessierten Kindern und Jugendlichen die Möglichkeit geben, mit den aufgenommenen Daten aus den Kamerastationen neue Projekte zu erarbeiten.

Im vergangenen September präsentierten wir unsere Arbeit beim **Treffen der Kommission Lichtverschmutzung** in der Astronomischen Gesellschaft und der Fachgruppe Dark Sky der Vereinigung der Sternfreunde im Planetarium Stuttgart. http://lichtverschmutzung.de/ag2019/

2017 und 2019 stellten wir beim **CCD-Workshop der Sternwarte Stuttgart** ebenfalls unsere Projekte einem Fachpublikum im Planetarium Stuttgart vor. https://www.sternwarte.de/aktuelles/veranstaltungen/ccd-workshop.html

Diese Arbeit ist eine Fortsetzung und Weiterentwicklung unseres ersten Projekts zum Thema Lichtverschmutzung mit dem Titel "Monitoring der diffusen Himmelshelligkeit bei Nacht". Mit der Arbeit nahmen wir 2018 bei Jugend forscht teil und belegten den 3. Platz im Landeswettbewerb Baden-Württemberg.

Download der schriftlichen Arbeit: https://www.sternenpark-schwaebischealb.de/images/pdf/Monitoring\_der\_diffusen\_Himmelshelligkeit-Jufo18.pdf

Im Rahmen der Ausstellung "Sternenhell" von unserem Betreuer Till Credner im Rathaus Balingen im Zollernalbkreis stellten wir unser Projekt zum Thema Lichtverschmutzung ebenfalls aus und gingen dabei genauer auf die einzelnen Gemeinden und ihre Lichtverschmutzung ein. Artikel aus dem Schwarzwälder Boten vom 21.02.2019: https://www.schwarzwaelder-bote.de/inhalt.balingen-ueber-der-alb-ist-nachts-ganzschoen-was-los.bb743738-5e38-462f-8665-18976be86de4.html

Unsere Kamerastationen stellten wir bei der Messe "Modell + Technik" in Stuttgart sowie zweimal beim **Tag der Technik an der Hochschule Albstadt-Sigmaringen** aus.

Mit der Astronomie-AG des Progymnasiums Rosenfeld nahmen wir mit einem Projekt zum Thema Lichtverschmutzung beim **Umweltpreis 2015 der Stadtwerke Tübingen** teil. Unser Beitrag wurde mit dem 5. Publikumspreis ausgezeichnet. https://www.sternenparkschwaebische-alb.de/neues-2015/umweltpreis-fuer-astronomie-ag.html

Der SWR strahlte 2016 in der Wissensreihe "odysso" einen Beitrag mit dem Titel "Sternenparks für den Südwesten" aus. Ein Drehteam besuchte uns hierfür auf dem Meteorcamp auf der Schwäbischen Alb, einer relativ dunklen Gegend in Deutschland. https://www.swr.de/wissen/odysso/Umweltschutz-Sternenparks-fuer-den-

Suedwesten,aexavarticle-swr-78510.html

Im Februar strahlte der Fernsehsender arte eine Dokumentation mit Titel "Deutschland bei **Nacht"** aus. Darin wird auch unsere zweite Kamerastation auf dem Schachen gezeigt, die wir im Rahmen des Meteorcamps installierten.

https://www.arte.tv/de/videos/076599-000-A/deutschland-bei-nacht/

Beim **Meteorcamp auf dem Schachen**, das jährlich im August zum Maximum des Perseidenstroms stattfindet, bieten wir einen Abend für die Öffentlichkeit an. Neben der Himmels- und Meteorbeobachtung steht auch hier die Lichtverschmutzung im Fokus. Am Nachthimmel können den Besuchern die Einflüsse der Lichtverschmutzung anhand der Lichtglocken der umliegenden Städte praktisch aufgezeigt werden (s. Titelbild). https://www.sternenpark-schwaebische-alb.de/veranstaltungen-2019/beobachtungsabend-10-08-2019-ab-21-00-uhr.html

Über das Projekt Sternenpark Schwäbische Alb bieten wir auf dem Schachen außerdem **Himmelsführungen für die Öffentlichkeit** an, bei denen wir auch genauer auf die Problematik der Lichtverschmutzung eingehen. https://www.sternenpark-schwaebischealb.de/veranstaltungen-2019/himmelsfuehrung-20-06-19-vcp-zeltplatz-schachen.html

Über die **Astronomie-AG des Progymnasiums Rosenfeld** sind wir mit unseren Projekten zum Thema Lichtverschmutzung auch weiterhin bei Schulveranstaltungen vertreten, um ein breites, öffentliches Bewusstsein für diese Problematik zu schaffen.